**Министерство просвещения Российской Федерации Министерство образования и науки Удмуртской Республики Районное управление образования Администрации муниципального Образования «Муниципальный округ Воткинский район Удмуртской Республики» Муниципальное бюджетное общеобразовальное учреждение**

**Рассветовская основная общеобразовательная школа**

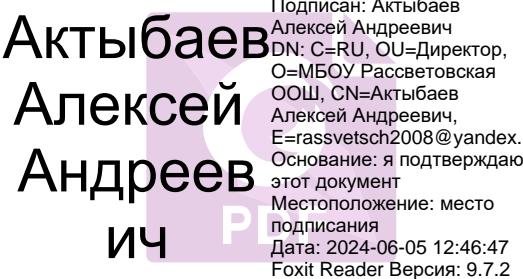

Подписан: Актыбаев Алексей Андреевич DN: C=RU, OU=Директор, E=rassvetsch2008@yandex.ru Местоположение: место подписания Дата: 2024-06-05 12:46:47 Foxit Reader Версия: 9.7.2

Утверждаю Директор МБОУ ПАКЛАЙ <sup>ООШ, CN=Актыбаев</sup> Рассветовской ООШ \_\_\_\_\_\_\_\_\_А.А.Актыбаев

Приказ № 93-ОД от «31» 08.2023г.

**Рабочая программа**

## **по информатике**

на 2023-2024 уч.г

**7-9 класс**

д.Черная 2023г.

.

#### **I. Пояснительная записка**

Рабочая программа учебного предмета «Информатика» на уровне основного общего образования составлена в соответствии с требованиями к результатам основного общего образования, утвержденными Федеральным государственным образовательным стандартом среднего общего образования и Положения о рабочей программе педагога МБОУ Рассветовской ООШ.

Программа разработана с учетом Рабочей программы воспитания, обучения и развития обучающихся и условий, необходимых для развития их личностных и познавательных качеств, психологическими, возрастными и другими особенностями обучающихся. Воспитательный потенциал урока выражен личностными результатами, прописанными в тематическом планировании.

Изучение предметной области "Информатика" должно обеспечить:

осознание значения математики и информатики в повседневной жизни человека; формирование представлений о социальных, культурных и исторических факторах становления математической науки;

понимание роли информационных процессов в современном мире;

формирование представлений о математике как части общечеловеческой культуры, универсальном языке науки, позволяющем описывать и изучать реальные процессы и явления.

При составлении Программы использованы:

- 1. Учебник «Информатика». Базовый курс: учебник для 7 класса / И.Г. Семакин. Л.А. Залогова. С.В. Русаков. Л.В. Шестакова. – 3-е изд. – М.: БИНОМ. Лаборатория знаний. 2014.
- 2. Учебник: «Информатика» 8 класс под редакцией И.Г. Семакина: учебник для общеобразовательных учреждений – М.: Бином Лаборатория Знаний 2015
- 3. Учебник: «Информатика» 9 класс под редакцией И.Г. Семакина: учебник для общеобразовательных учреждений – М.: Бином Лаборатория Знаний 2016

#### **1I. ПЛАНИРУЕМЫЕ РЕЗУЛЬТАТЫ**

#### **1.** *Личностные результаты* **освоения информатики должны отражать:**

1) воспитание российской гражданской идентичности: патриотизма, уважения к Отечеству, прошлое и настоящее многонационального народа России; осознание своей этнической принадлежности, знание истории, языка, культуры своего народа, своего края, основ культурного наследия народов России и человечества; усвоение гуманистических, демократических и традиционных ценностей многонационального российского общества; воспитание чувства ответственности и долга перед Родиной;

2) формирование ответственного отношения к учению, готовности и способности обучающихся к саморазвитию и самообразованию на основе мотивации к обучению и познанию, осознанному выбору и построению дальнейшей индивидуальной траектории образования на базе ориентировки в мире профессий и профессиональных предпочтений с учетом устойчивых познавательных интересов, а также на основе формирования уважительного отношения к труду, развития опыта участия в социально значимом труде;

3) формирование целостного мировоззрения, соответствующего современному уровню развития науки и общественной практики, учитывающего социальное, культурное, языковое, духовное многообразие современного мира;

4) формирование осознанного, уважительного и доброжелательного отношения к другому человеку, его мнению, мировоззрению, культуре, языку, вере, гражданской позиции, к истории, культуре, религии, традициям, языкам, ценностям народов России и народов мира; готовности и способности вести диалог с другими людьми и достигать в нем взаимопонимания;

5) освоение социальных норм, правил поведения, ролей и форм социальной жизни в группах и сообществах, включая взрослые и социальные сообщества; участие в школьном самоуправлении и общественной жизни в пределах возрастных компетенций с учетом региональных, этнокультурных, социальных и экономических особенностей;

6) развитие морального сознания и компетентности в решении моральных проблем на основе личностного выбора, формирование нравственных чувств и нравственного поведения, осознанного и ответственного отношения к собственным поступкам;

7) формирование коммуникативной компетентности в общении и сотрудничестве со сверстниками, детьми старшего и младшего возраста, взрослыми в процессе образовательной, общественно полезной, учебно-исследовательской, творческой и других видов деятельности;

8) формирование ценности здорового и безопасного образа жизни; усвоение правил индивидуального и коллективного безопасного поведения в чрезвычайных ситуациях, угрожающих жизни и здоровью людей, правил поведения на транспорте и на дорогах;

9) формирование основ экологической культуры, соответствующей современному уровню экологического мышления, развитие опыта экологически ориентированной рефлексивнооценочной и практической деятельности в жизненных ситуациях;

10) осознание значения семьи в жизни человека и общества, принятие ценности семейной жизни, уважительное и заботливое отношение к членам своей семьи;

11) развитие эстетического сознания через освоение художественного наследия народов России и мира, творческой деятельности эстетического характера.

#### **2. Метапредматные результаты освоения основной образовательной программы основного общего образования должны отражать:**

1) умение самостоятельно определять цели своего обучения, ставить и формулировать для себя новые задачи в учебе и познавательной деятельности, развивать мотивы и интересы своей познавательной деятельности;

2) умение самостоятельно планировать пути достижения целей, в том числе альтернативные, осознанно выбирать наиболее эффективные способы решения учебных и познавательных задач;

3) умение соотносить свои действия с планируемыми результатами, осуществлять контроль своей деятельности в процессе достижения результата, определять способы действий в рамках предложенных условий и требований, корректировать свои действия в соответствии с изменяющейся ситуацией;

4) умение оценивать правильность выполнения учебной задачи, собственные возможности ее решения;

5) владение основами самоконтроля, самооценки, принятия решений и осуществления осознанного выбора в учебной и познавательной деятельности;

6) умение определять понятия, создавать обобщения, устанавливать аналогии, классифицировать, самостоятельно выбирать основания и критерии для классификации, устанавливать причинно-следственные связи, строить логическое рассуждение, умозаключение (индуктивное, дедуктивное и по аналогии) и делать выводы;

7) умение создавать, применять и преобразовывать знаки и символы, модели и схемы для решения учебных и познавательных задач;

8) смысловое чтение;

9) умение организовывать учебное сотрудничество и совместную деятельность с учителем и сверстниками; работать индивидуально и в группе: находить общее решение и

разрешать конфликты на основе согласования позиций и учета интересов; формулировать, аргументировать и отстаивать свое мнение;

10) умение осознанно использовать речевые средства в соответствии с задачей коммуникации для выражения своих чувств, мыслей и потребностей; планирования и регуляции своей деятельности; владение устной и письменной речью, монологической контекстной речью;

11) формирование и развитие компетентности в области использования информационнокоммуникационных технологий (далее - ИКТ компетенции); развитие мотивации к овладению культурой активного пользования словарями и другими поисковыми системами:

12) формирование и развитие экологического мышления, умение применять его в познавательной, коммуникативной, социальной практике и профессиональной ориентации.

#### 3. Выпускник на базовом уровне научится:

-леколировать и колировать информацию при заланных правилах колирования: -оперировать единицами измерения количества информации;

-оценивать количественные параметры информационных объектов и процессов (объем памяти, необходимый для хранения информации; время передачи информации и др.); -записывать в двоичной системе целые числа от 0 до 256;

-перекодировать информацию из одной пространственно символической формы в другую, в том числе использовать графическое представление (визуализацию) числовой информании:

-выбирать форму представления данных (таблица, схема, график, диаграмма) в соответствии с поставленной залачей:

-называть функции и характеристики основных устройств компьютера; описывать виды и состав программного обеспечения современных компьютеров;

-подбирать программное обеспечение, соответствующее решаемой задаче;

-составлять логические выражения с операциями И. ИЛИ. НЕ: определять значение логического выражения; строить таблицы истинности;

-понимать смысл понятия «алгоритм» и широту сферы его применения; анализировать предлагаемые последовательности команд на предмет наличия у них таких свойств алгоритма как дискретность, детерминированность, понятность, результативность, массовость; -оперировать алгоритмическими конструкциями «следование», «ветвление»,

(подбирать алгоритмическую конструкцию, соответствующую той или иной ситуации; -переходить от записи алгоритмической конструкции на алгоритмическом языке к блоксхеме и обратно);

-понимать термины «исполнитель», «формальный исполнитель», «среда исполнителя», «система команд исполнителя» и др.; понимать ограничения, накладываемые средой -исполнителя и системой команд, на круг задач, решаемых исполнителем;

-исполнять линейный алгоритм для формального исполнителя с заданной системой команд;

-составлять линейные алгоритмы, число команд в которых не превышает заданное; -ученик научится исполнять записанный на естественном языке алгоритм, обрабатывающий цепочки символов.

-исполнять линейные алгоритмы, записанные на алгоритмическом языке.

-исполнять алгоритмы с ветвлениями, записанные на алгоритмическом языке; -понимать правила записи и выполнения алгоритмов, содержащих цикл с параметром или цикл с условием продолжения работы;

-определять значения переменных после исполнения простейших циклических алгоритмов, записанных на алгоритмическом языке:

-разрабатывать и записывать на языке программирования короткие алгоритмы, содержащие базовые алгоритмические конструкции.

определять информационный объем графических и звуковых данных при заданных  $\equiv$ условиях дискретизации;

строить логическое выражение по заданной таблице истинности; решать несложные логические уравнения.

определять результат выполнения алгоритма при заданных исходных данных; узнавать изученные алгоритмы обработки чисел и числовых последовательностей; создавать на их основе несложные программы анализа данных; читать и понимать несложные программы, написанные на выбранном для изучения универсальном алгоритмическом языке высокого уровня;

выполнять пошагово (с использованием компьютера или вручную) несложные алгоритмы управления исполнителями и анализа числовых и текстовых данных;

создавать на алгоритмическом языке программы для решения типовых задач базового уровня из различных предметных областей с использованием основных алгоритмических конструкций;

использовать готовые прикладные компьютерные программы в соответствии с типом решаемых задач и по выбранной специализации;

понимать и использовать основные понятия, связанные со сложностью вычислений (время работы, размер используемой памяти);

L. использовать компьютерно-математические модели для анализа соответствующих объектов и процессов, в том числе оценивать числовые параметры моделируемых объектов и процессов, а также интерпретировать результаты, получаемые в ходе моделирования реальных процессов; представлять результаты математического моделирования в наглядном виде, готовить полученные данные для публикации;

аргументировать выбор программного обеспечения и технических средств ИКТ для решения профессиональных и учебных задач, используя знания о принципах построения персонального компьютера и классификации его программного обеспечения;

использовать электронные таблицы для выполнения учебных заданий из различных прелметных областей:

использовать табличные (реляционные) базы данных, в частности составлять запросы в базах данных (в том числе вычисляемые запросы), выполнять сортировку и поиск записей в БД; описывать базы данных и средства доступа к ним; наполнять разработанную базу данных;

создавать структурированные текстовые документы и демонстрационные материалы с использованием возможностей современных программных средств.

#### 4. Выпускник на базовом уровне получит возможность научиться:

#### 7 класс

-приводить примеры информации и информационных процессов из области человеческой деятельности, живой природы и техники;

-определять в конкретном процессе передачи информации источник, приемник, канал;

-приводить примеры информативных и неинформативных сообщений;

-измерять информационный объем текста в байтах (при использовании компьютерного алфавита);

-пересчитывать количество информации в различных единицах (битах, байтах, Кб, Мб, Гб); -пользоваться клавиатурой компьютера для символьного ввода данных.

-включать и выключать компьютер;

-пользоваться клавиатурой;

-ориентироваться в типовом интерфейсе: пользоваться меню, обращаться за справкой, работать с окнами:

-инициализировать выполнение программ из программных файлов;

-просматривать на экране директорию диска;

-выполнять основные операции с файлами и каталогами (папками): копирование, перемещение, удаление, переименование, поиск;

-использовать антивирусные программы.

-строить несложные изображения с помощью одного из графических редакторов;

-сохранять рисунки на диске и загружать с диска; выводить на печать.

-создавать несложную презентацию в среде типовой программы, совмещающей изображение, звук, анимацию и текст.

#### **8класс**:

-осуществлять обмен информацией с файл-сервером локальной сети или с рабочими станциями одноранговой сети;

-осуществлять прием/передачу электронной почты с помощью почтовой клиент-программы; -осуществлять просмотр Web-страниц с помощью браузера;

-осуществлять поиск информации в Интернете, используя поисковые системы;

-работать с одной из программ-архиваторов.

-приводить примеры натурных и информационных моделей;

-ориентироваться в таблично организованной информации;

-описывать объект (процесс) в табличной форме для простых случаев;

-открывать готовую БД в одной из СУБД реляционного типа;

-организовывать поиск информации в БД; -редактировать содержимое полей БД;

-сортировать записи в БД по ключу; -добавлять и удалять записи в БД;

-создавать и заполнять однотабличную БД в среде СУБД.

-открывать готовую электронную таблицу в одном из табличных процессоров;

-редактировать содержимое ячеек; осуществлять расчеты по готовой электронной таблице;

-выполнять основные операции манипулирования с фрагментами ЭТ: копирование, удаление, вставка, сортировка;

-получать диаграммы с помощью графических средств табличного процессора;

-создавать электронную таблицу для несложных расчетов.

#### **9 класс**

-при анализе простых ситуаций управления определять механизм прямой и обратной связи; пользоваться языком блок-схем, понимать описания алгоритмов на учебном алгоритмическом языке;

-выполнить трассировку алгоритма для известного исполнителя;

-составлять линейные, ветвящиеся и циклические алгоритмы управления одним из учебных исполнителей;

-выделять подзадачи; определять и использовать вспомогательные алгоритмы.

-работать с готовой программой на Паскале;

-составлять несложные линейные, ветвящиеся и циклические программы;

-составлять несложные программы обработки одномерных массивов;

-отлаживать, и исполнять программы в системе программирования.

-регулировать свою информационную деятельность в соответствие с этическими и правовыми нормами общества.

#### **III. СОДЕРЖАНИЕ УЧЕБНОГО КУРСА**

**7 классе (34 ч)**

#### **1. Человек и информация - 6 часов.**

Введение в предмет информатики. Роль информации в жизни людей.

Информация. Информационные объекты различных видов. Основные информационные процессы: хранение, передача и обработка информации. Восприятие, запоминание и преобразование сигнал

Роль информации в жизни людей. Понятие количества информации: различные подходы. Единицы измерения количества информации.

#### **2. Первое знакомство с компьютером - 7 часов.**

Основные компоненты компьютера и их функции (процессор, устройства ввода и вывода информации, оперативная и долговременная память). Гигиенические, эргономические и технические условия безопасной эксплуатации компьютера. Программный принцип работы компьютера.

Программное обеспечение, его структура. Операционные системы, их функции. Загрузка компьютера.

Данные и программы. Файлы и файловая система. Командное взаимодействие пользователя с компьютером, графический пользовательский интерфейс (рабочий стол, окна, )

#### **3. Текстовая информация и компьютер - 10 часов.**

Кодирование текстовой информации. Структура текстового документа. Создание и простейшее редактирование документов (вставка, удаление и замена символов, работа с фрагментами текстов).

Размеры страницы, величина полей. Проверка правописания. Параметры шрифта, параметры абзаца.

Включение в текстовый документ списков, таблиц и графических объектов.

**4. Графической информация и компьютер - 6 часов.**

Области применения компьютерной графики. Аппаратные компоненты видеосистемы компьютера.

Кодирование изображения. Растровая и векторная графика. Интерфейс графических редакторов.

Форматы графических файлов.

#### 8. **Технология мультимедиа – 5 часов.**

Что такое мультимедиа. Звуки и видеоизображения. Технические средства мультимедиа. Компьютерные презентации. Дизайн презентации и макеты слайдов.

#### **8 классе (34 ч)**

#### 8. **Передача информации в компьютерных сетях – 6 часов.**

Локальные и глобальные компьютерные сети. Что такое Интернет. Информационные ресурсы и сервисы компьютерных сетей: Всемирная паутина, файловые архивы, интерактивное общение. Электронная почта как средство связи, правила переписки, приложения к письмам. Поиск информации. Компьютерные энциклопедии и справочники; информация в компьютерных сетях, некомпьютерных источниках информации. Компьютерные и некомпьютерные каталоги; поисковые машины; запросы.

#### 8. **Информационное моделирование – 4 часов.**

Модели натурные и информационные. Типы информационных моделей. Графические информационные модели. Таблицы типа «объект-свойство» и «объект-объект». Двоичные матрицы. Информационное моделирование на компьютере.

Модели, управляемые компьютером.

#### 8. **Хранение и обработка информации в базах данных – 10 часов.**

Назначение информационных систем и баз данных (БД). Классификация БД.

Структура реляционной базы данных. Элементы РБД: первичный ключ; имя, значение и тип поля. Выборка информации из базы данных.

Условия поиска информации; логические значения, операции, выражения. Сортировка; ключи сортировки.

#### 8. **Табличные вычисления на компьютере – 10 часов.**

Двоичная система счисления и представление чисел в памяти компьютера. Назначение и структура ЭТ. Табличный процессор: среда, режимы работы, система команд.

Типы данных: числа, формулы, текст. Абсолютные и относительные ссылки. Встроенные функции. Деловая графика. Математическое моделирование на ЭТ. Имитационное моделирование на ЭТ.

#### 8. **Повторение – 4 часа**

#### **9 классе (34 ч)**

#### 8. **Управление и алгоритмы – 11 часов.**

Кибернетическая модель управления: управление, обратная связь. Алгоритм. Свойства алгоритма. Способы записи алгоритмов; блок-схемы. Возможность автоматизации деятельности человека. Исполнители алгоритмов (назначение, среда, режим работы, система команд).

Компьютер как формальный исполнитель алгоритмов (программ). Алгоритмические конструкции: следование, ветвление, повторение. Разбиение задачи на подзадачи, вспомогательный алгоритм. Алгоритмы работы с величинами: типы данных, ввод и вывод данных.

#### 8. **Программное управление работой компьютера – 17 часов.**

Языки программирования, их классификация. Правила записи основных операторов: ввода, вывода, присваивания, ветвления, цикла. Правила записи программы. Этапы разработки программы: алгоритмизация – кодирование – отладка – тестирование.

#### 8. **Информационные технологии в обществе – 4 часов.**

Организация информации в среде коллективного использования информационных ресурсов.

Организация групповой работы над документом. Информационные ресурсы общества, образовательные информационные ресурсы. Этика и право при создании и использовании информации. Информационная безопасность. Правовая охрана информационных ресурсов. **4.Повторение -2 ч.**

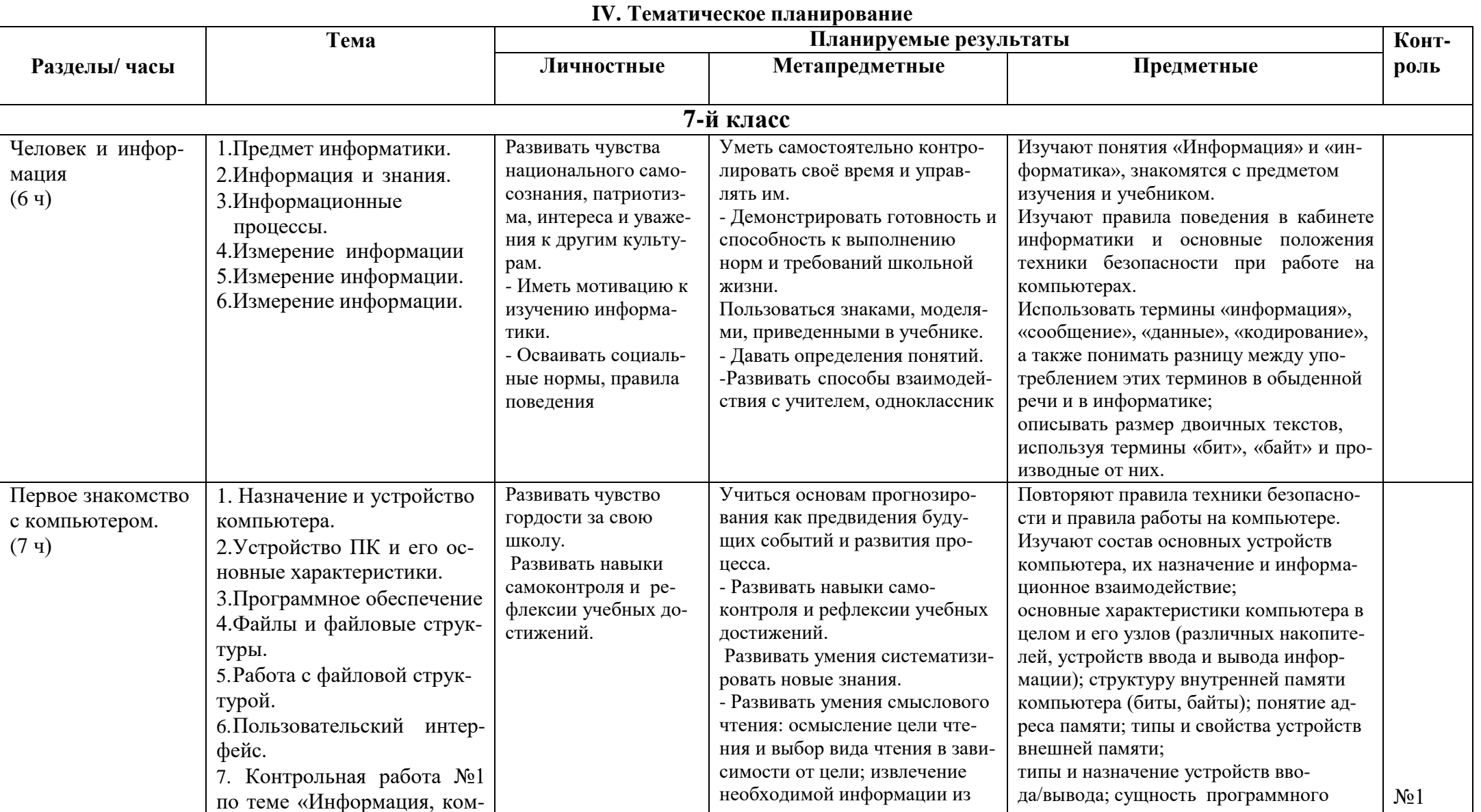

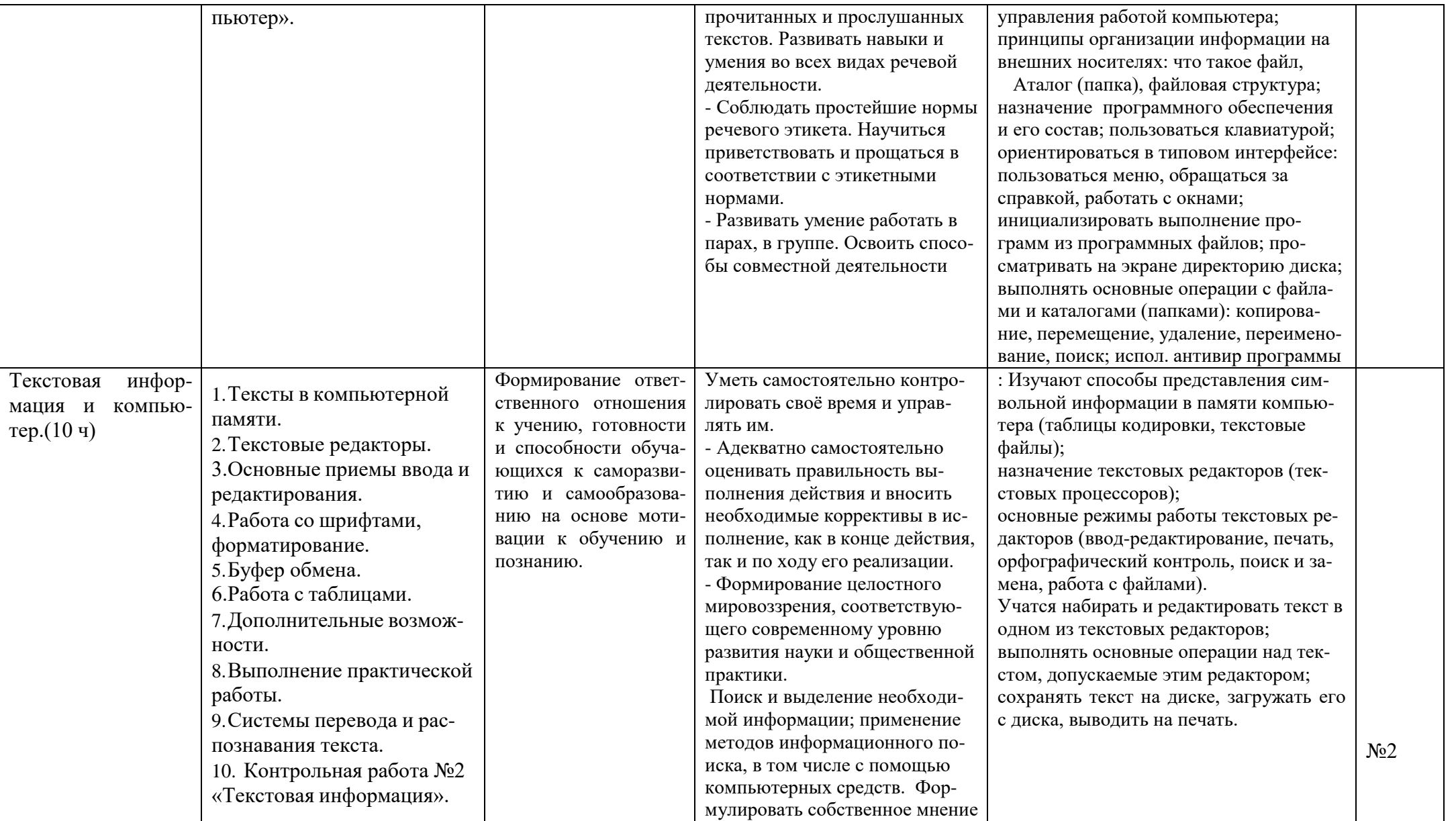

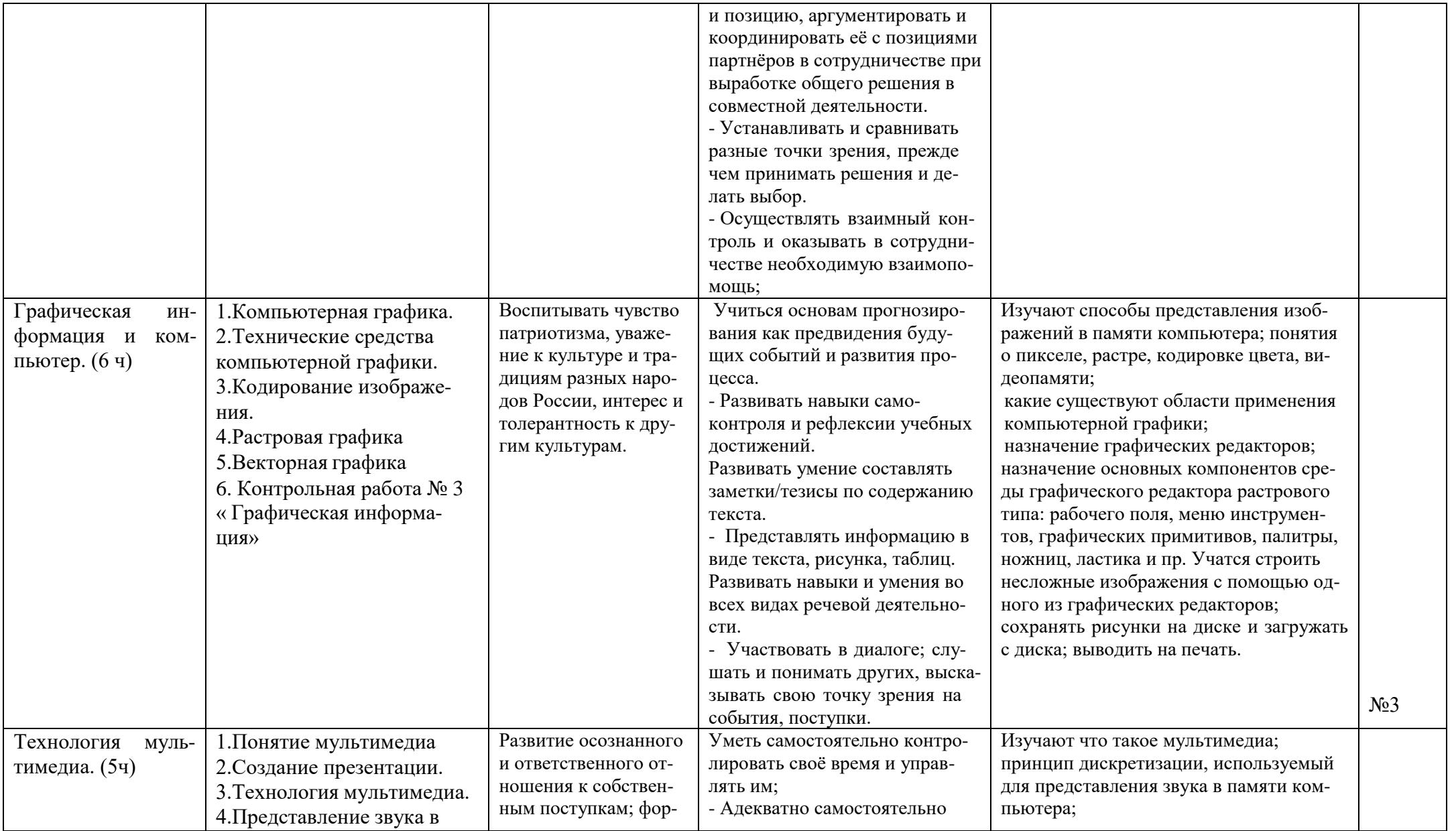

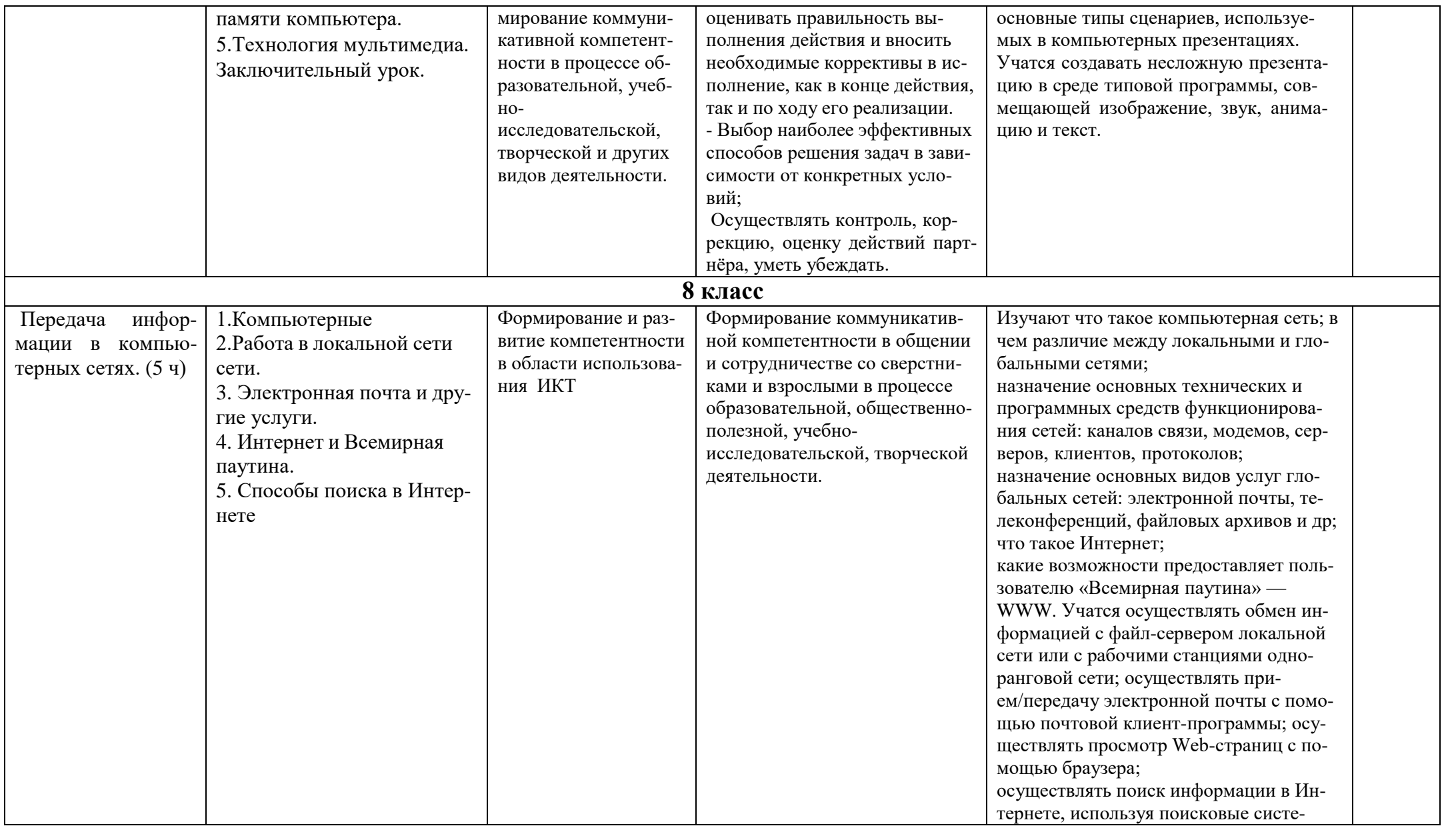

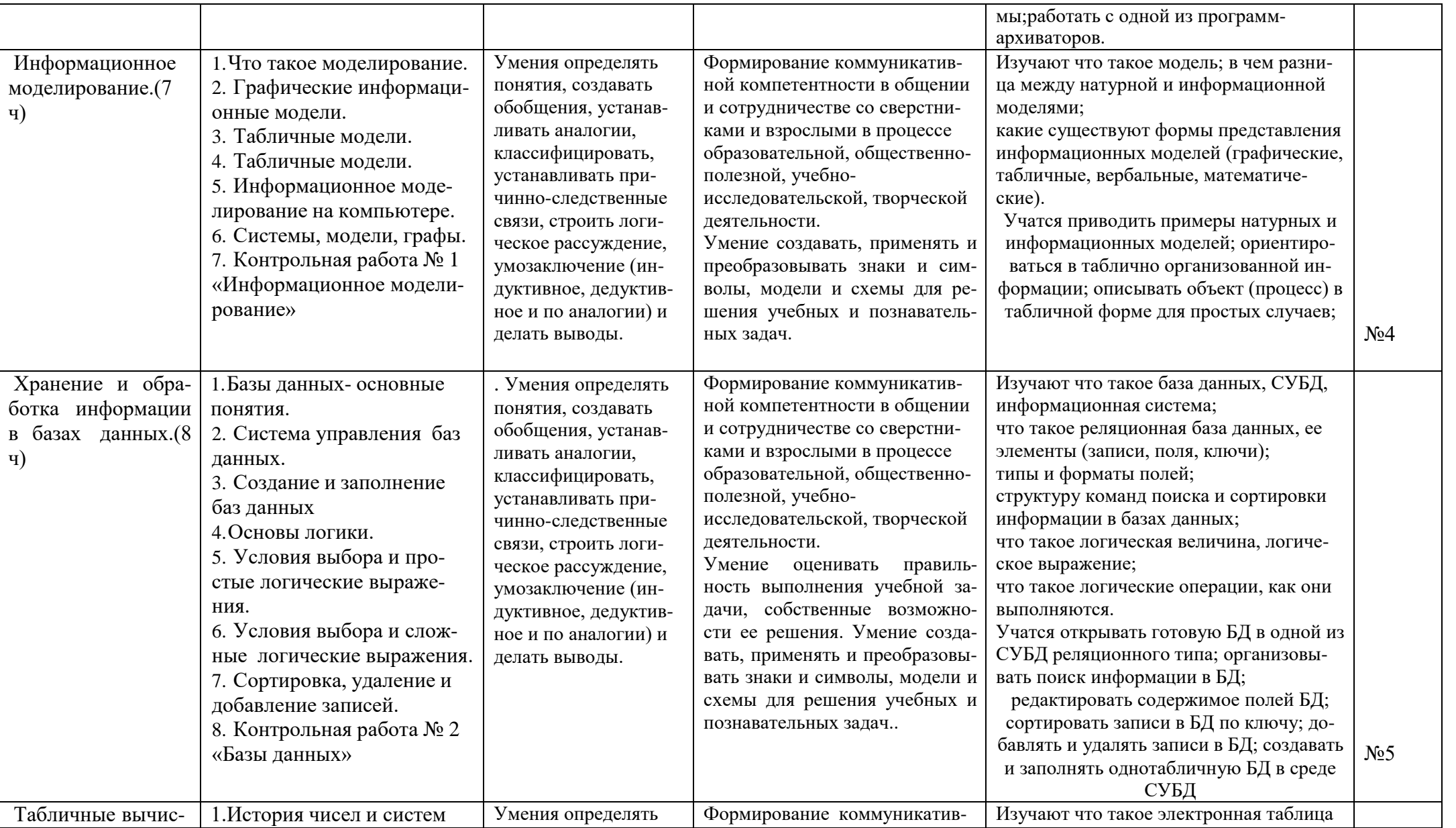

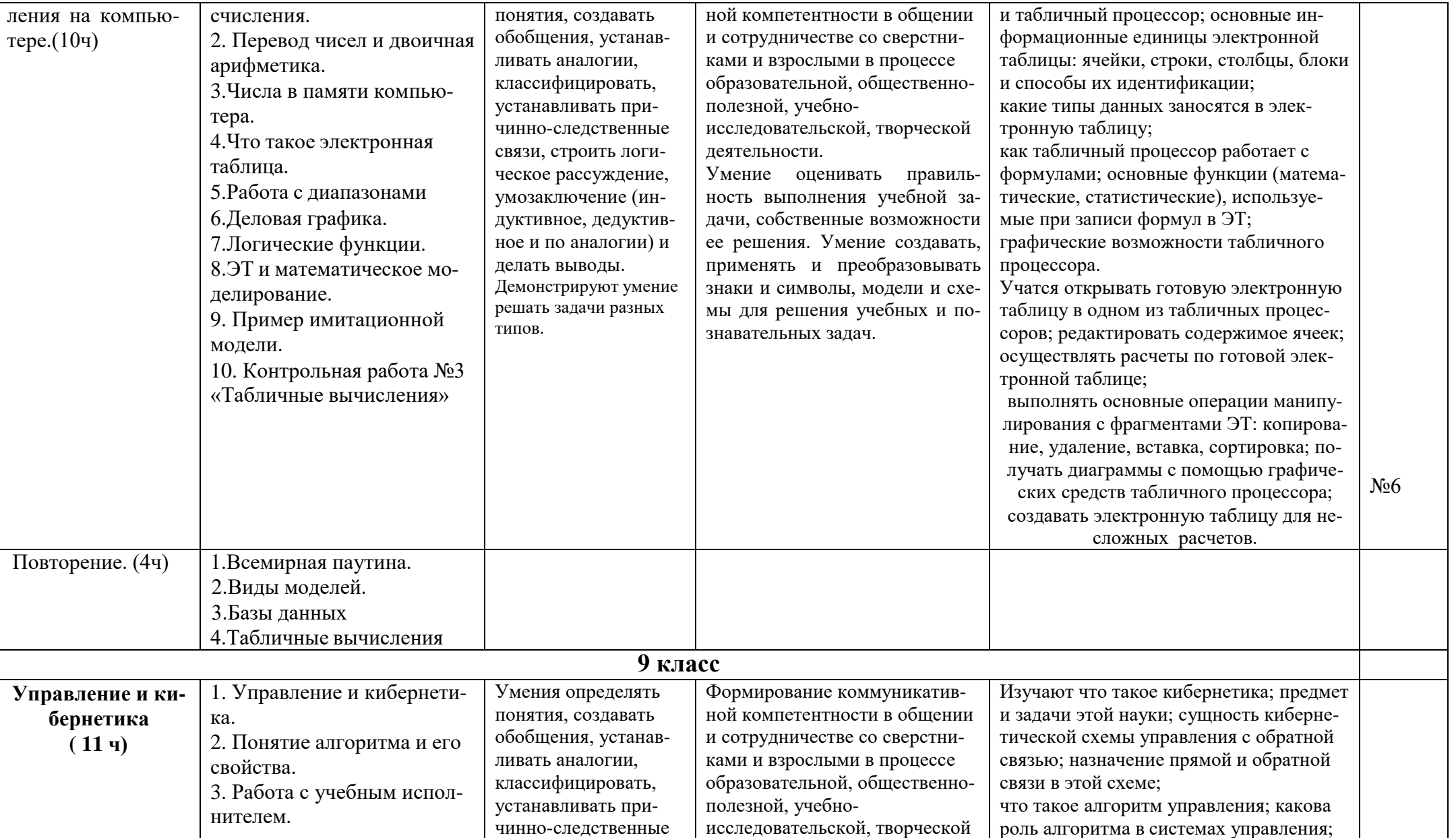

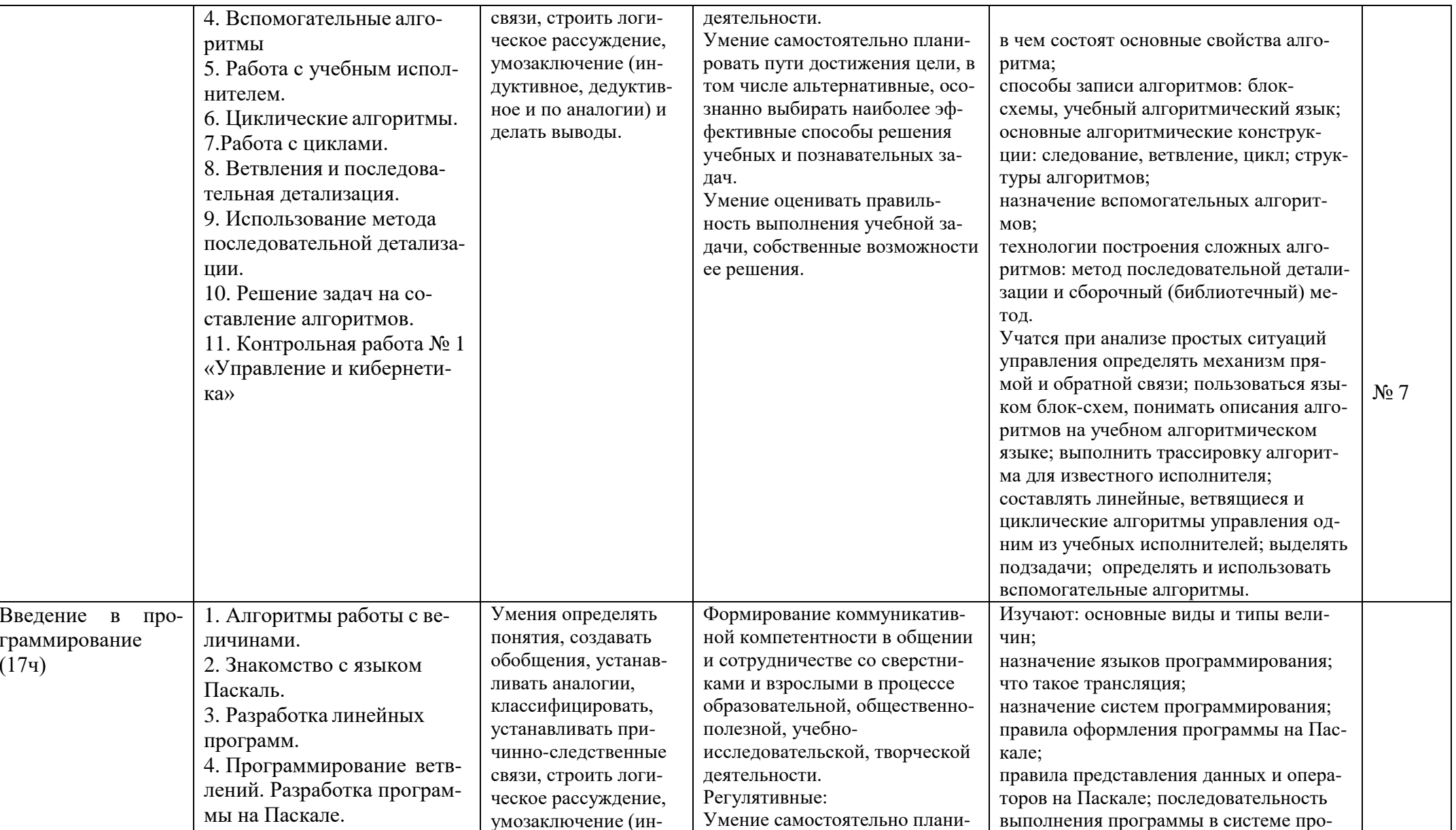

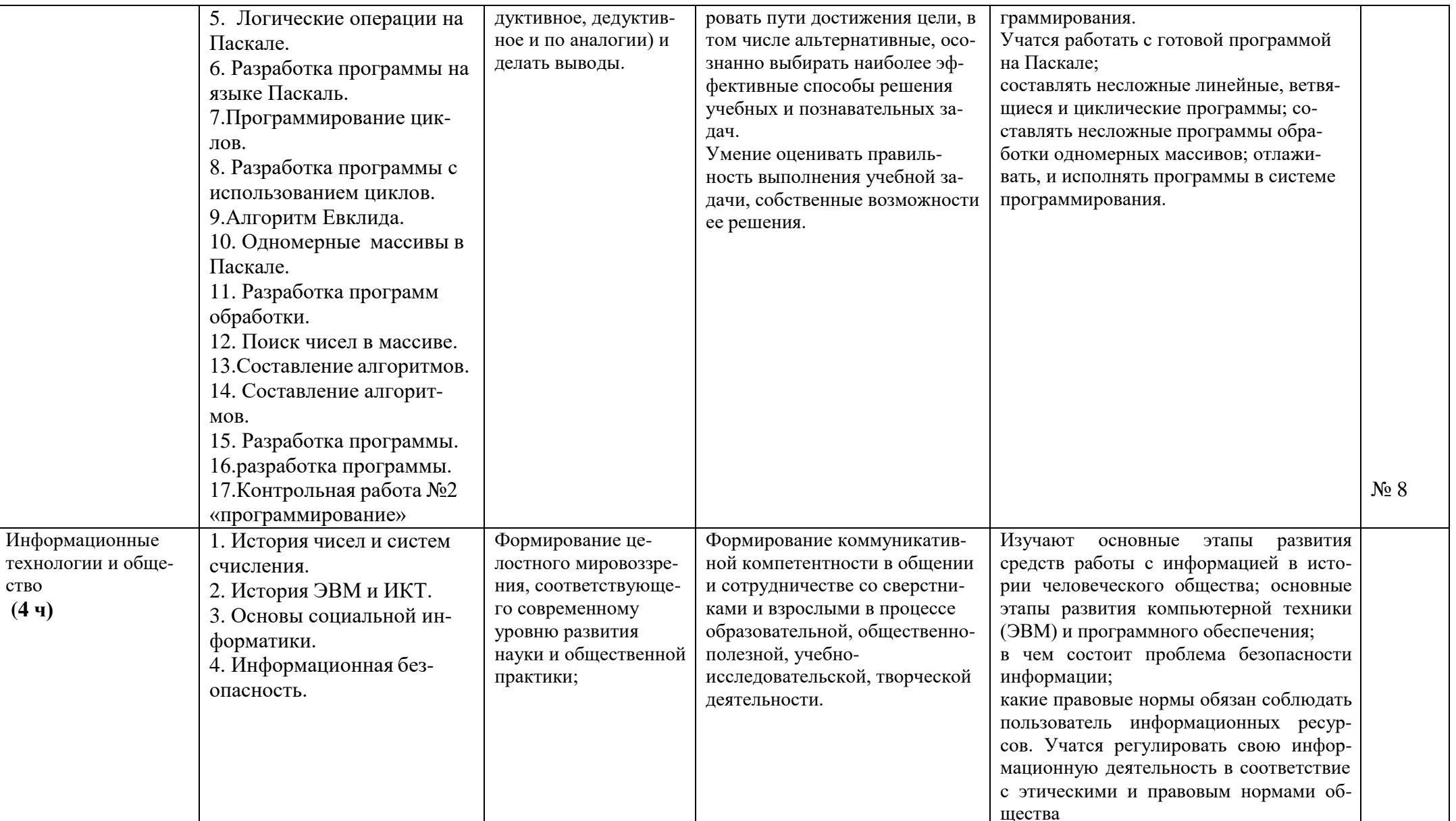

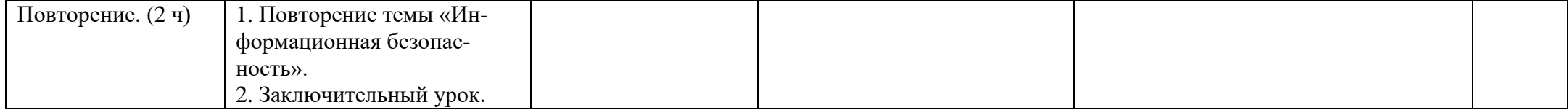

#### **Приложение №1 Контрольная работа №1 (7 кл) Вариант 1.** 1. Действия над исходной информацией (фактами) в соответствии с некоторыми правилами – это а) обработка информации б) хранение информации в) передача информации г) прием информации 2. Информация, хранимая в книгах, на магнитных носителях, грампластинках, называется а) архивной б) внутренней в) внешней г) оперативной 3. Алфавит племени Мульти состоит из 8 букв. Одна буква этого алфавита несет информационный объем информации, равный а) 3 битам б) 8 байтам в) 1 биту г) 2 битам 4. Сколько бит информации содержится в сообщении размером 8 байт? a)  $64$  6) 8 в) 2 г) 16 5. Информационному сообщению объёмом 12288 бит соответствует а) 1536 кбайт б) 1,5 Мбайт в) 1,5 кбайт г) 1,2 кбайт 6. Перевод текста с английского языка на китайский является процессом: а) обработкой информации б) хранением информации в) передача информации г) поиском информации 7. Выберите верное соотношение.. а) 1 бит = 8 байт б) 1 бит = 1 байт в) 1 байт = 8 бит г) 1 байт = 1024 бит

8. Найдите информационный вес сообщения, набранного с клавиатуры и выделенного курсивом

*Люблю грозу в начале мая*

Ответ

9. Каждая страница содержит 30 строк по 70 символов в строке. Какое количество информации в байтах содержат 3 страницы текста?

Ответ

10 Сообщение занимает 3 страницы по 25 строк. В каждой строке записано по 60 символов. Сколько кбайт необходимо для хранения этого сообщения. (округлить до десятых долей).

Ответ

#### **Вариант 2.**

1. Подберите синоним слову информация... а) объем б) количество в) сведения г) процесс 2. Минимальная единица количества информации.. а) бит б) байт в) килобайт г) бод 3. Выберите верное соотношение а) 1 кбайт = 1024 Мбайт б) 1 Гбайт = 1024 кбайт в) 1 Мбайт = 1024 Гбайт г) 1 кбайт = 1024 байт 4. Информационная емкость одного знака двоичной знаковой системы составляет...

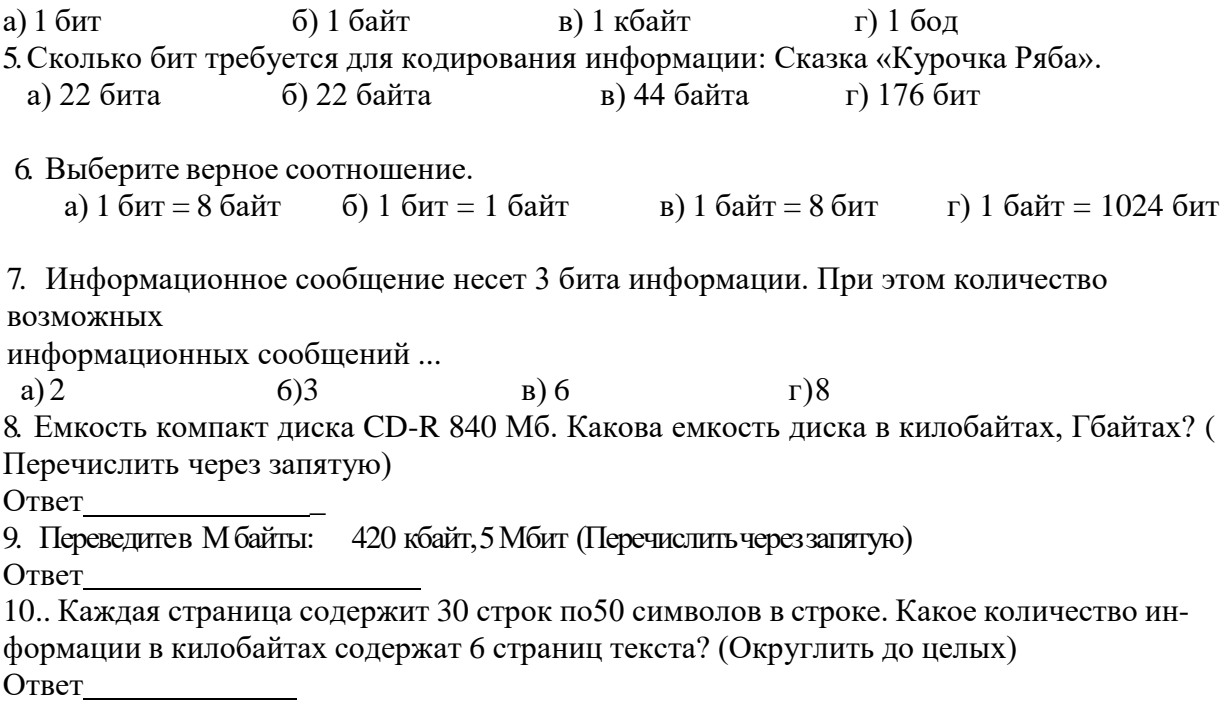

*Вариант 1: Ответы: 1а, 2в, 3а, 4а, 5в, 6а, 7в, 8: 24, 9: 6300, 10: 4,4 Вариант2:Ответы:1в,2а,3г,4а,5б,6в,7г, 8:860160, 0,82 9: 0,41, 0,625 10: 9*

*Критерии оценивания: (с 1- 8 задания по 1 б, 9 задание – 2б, 10 задание -3б) Сумма баллов всего - 15 – это 100% «5» = 14-15 = от 90% «4» = 10-13 = от 68% до 88% «3» = 5- 9 = от 37% до 68% «2» = 0-4 = от 0% до 36%*

**Приложение № 2.**

#### **Контрольная работа № 2 (7 кл)**

#### **Вариант1**

- 1. Текстовый редактор программа, предназначенная для:
	- 1. создания, редактирования и форматирования текстовой информации;
	- 2. работы с изображениями в процессе создания игровых программ;
	- 3. управление ресурсами ПК при создании документов;
	- 4. автоматического перевода с символьных языков в машинные коды;
- 2. В ряду "символ" ... "строка" "фрагмент текста" пропущено:
	- 1. "слово";
	- 2. "абзац";
	- 3. "страница";
	- 4. "текст".
- 3. К числу основных функций текстового редактора относятся:
	- 1. копирование, перемещение, уничтожение и сортировка фрагментов текста;
	- 2. создание, редактирование, сохранение и печать текстов;
	- 3. строгое соблюдение правописания;
	- 4. автоматическая обработка информации, представленной в текстовых файлах.

4. Символ, вводимый с клавиатуры при наборе, отображается на экране дисплея в позиции, определяемой:

- 1. задаваемыми координатами;
- 2. положением курсора;
- 3. адресом;
- 4. положением предыдущей набранной букве.
- 5. Курсор это
	- 1. устройство ввода текстовой информации;
	- 2. клавиша на клавиатуре:
	- 3. наименьший элемент отображения на экране;
	- 4. метка на экране монитора, указывающая позицию, в которой будет отображен вводимый с клавиатуры.
- 6. Сообщение о местоположении курсора, указывается
	- 1. в строке состояния текстового редактора;
	- 2. в меню текстового редактора;
	- 3. в окне текстового редактора;
	- 4. на панели задач.
- 7. При наборе текста одно слово от другого отделяется:
	- 1. точкой;
	- 2. пробелом;
	- 3. запятой:
	- 4. двоеточием.
- 8. С помощью компьютера текстовую информацию можно:
	- 1. хранить, получать и обрабатывать:
	- 2. ТОЛЬКО ХРАНИТЬ;
	- 3. только получать;
	- 4. только обрабатывать.

9. Редактирование текста представляет собой:

- 1. процесс внесения изменений в имеющийся текст;
- 2. процедуру сохранения текста на диске в виде текстового файла;
- 3. процесс передачи текстовой информации по компьютерной сети;
- 4. процедуру считывания с внешнего запоминающего устройства ранее созданного текста.
- 10. Какая операция не применяется для редактирования текста:
	- 1. печать текста;
	- 2. удаление в тексте неверно набранного символа;
	- 3. вставка пропущенного символа;
	- 4. замена неверно набранного символа;
- 11. В текстовом редакторе набран текст:

В НЕМ ПРОСТО НАХОДЯТСЯ ПРОЦЕДУРЫ ОБРОБОТКИ ДАТЫ И ВРЕМЕНИ ДНЯ, АНАЛИЗА СОСТОЯНИЯ МАГНИТНЫХ ДИСКОВ, СРЕДСТВА РОБОТЫ СО СПРА-ВОЧНИКАМИ И ОТДЕЛЬНЫМИ ФАЙЛАМИ.

Команда "Найти и заменить все" для исправления всех ошибок может иметь вид:

- 1. найти Р заменить на РА;
- 2. найти РО заменить на РА;
- 3. найти РОБ заменить на РАБ;
- 4. найти БРОБ заменить на БРАБ;
- 5. найти БРОБО заменить на БРАБО;
- 12. Процедура автоматического форматирования текста предусматривает:
	- 1. запись текста в буфер;
- 2. удаление текста;
- 3. отмену предыдущей операции, совершенной над текстом;
- 4. автоматическое расположение текста в соответствии с определенными правилами.
- 13. В текстовом редакторе при задании параметров страницы устанавливаются:
	- 1. Гарнитура, размер, начертание;
	- 2. Отступ, интервал;
	- 3. Поля, ориентация;
	- 4. Стиль, шаблон.

14. Копирование текстового фрагмента в текстовом редакторе предусматривает в первую очередь:

- 1. указание позиции, начиная с которой должен копироваться объект;
- 2. выделение копируемого фрагмента;
- 3. выбор соответствующего пункта меню;
- 4. открытие нового текстового окна.

15. Поиск слова в тексте по заданному образцу является процессом:

- 1. обработки информации;
- 2. хранения информации;
- 3. передачи информации;
- 4. уничтожение информации.

#### Вариант 2

1. Расставьте структурные элементы текста в порядке убывания.

А. Слово; Б. Абзац; В. Строка; Г. Символ; Д. Страница

- 2. Расставьте текстовые редакторы в составе Windows в порядке возрастания их функциональных возможностей.
	- A. Microsoft Word: Б. Блокнот; B. WordPad
- 3. Укажите соответствие между текстовым редактором и стандартным для него расширением текстового файла.

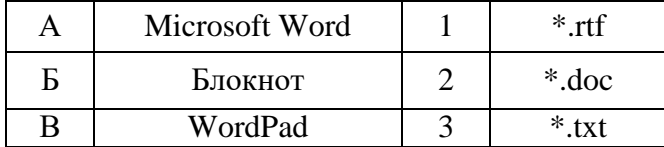

- 4. Из приведенного списка укажите все структурные элементы текста. А. Символ Б. Строка, В. Абзан, Г. Столбен. Л. Слово, Е. Ячейка, З Список
- 5. Найдите соответствие между объектами текста и их определением.

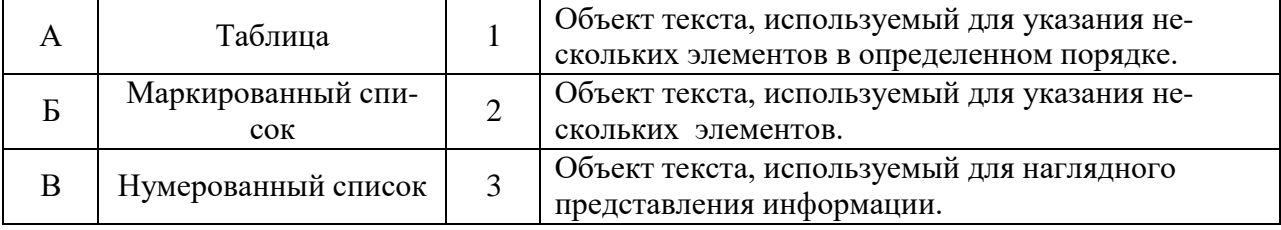

- 6. Что такое процесс форматирования?
	- А. Изменение информации в текстовом документе.
	- Б. Копирование фрагмента текста.
	- В. Изменение формы представления документа.
	- Г. Вставка в текстовый документ таблицы.
- 7. Что такое процесс редактирования?
	- А. Изменение информации в текстовом документе.
	- Б. Копирование фрагмента текста.
	- В. Изменение формы представления документа.
	- Г. Вставка в текстовый документ таблицы.
- 8. Укажите правильный порядок выполнения операции копирования фрагмента текста.

А. Копировать Б. Правка В. Выделить

- 9. Укажите компьютерную программу для создания текстовых документов.
	- А. Графический редактор; Б. Редактор формул; В. Текстовый редактор

#### 10. Укажите соответствие программ и операций, выполняемых с помощью их.

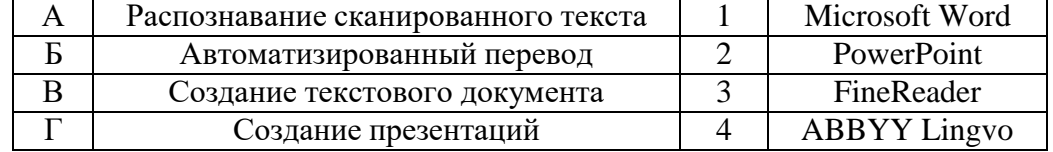

#### Правильные ответы: Вариант 1

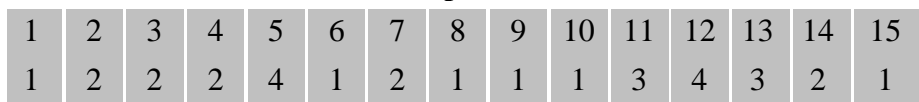

#### Вариант 2

1.  $\overline{ABBA}$  2.  $\overline{BBA}$ , 3. A-2, E-3, B-1, 4. A, E, B,  $\overline{A}$ , E, 3  $5. A - 3, B - 2, B - 1.$  $10.A - 3.5 - 4. B - 1. \Gamma - 2.$  $6. B$  $7.A$  8.B<sub>b</sub>A  $9.B$ 

За ответы вопросов: 1,2, 4,5, 8 -2 балла, 3, 6.7, 9.10 - 1 балл

#### Критерии оценивания:

Сумма баллов всего - 15 - это 100%

 $\angle 5$  = 14-15 = or 90%

 $\langle 4x/4y \rangle = 10 - 13 =$  or 68% go 88%

 $\langle 3 \rangle = 5 - 9 =$  or 37% go 68%

 $\langle 2 \rangle = 0.4 =$  or 0% go 36%

#### Приложение №3

#### Контрольная работа № 3 (7 кл)

1 вариант, часть 1

1. За минимальную единицу измерения количества информации принят ...

а) 1 байт; б) 1 пиксель; в) 1 бит.

#### 2. Оперативная память необходима:

а) для хранения исполняемой в данный момент времени программы и данных, с которыми она непосредственно работает;

б) для обработки информашии;

в) для долговременного хранения информации.

3. Что такое растр?

а) точка на экране: б) совокупность точечных строк на экране: в) устройство, управляюшее работой дисплея.

4. Сколько бит необходимо для кодирования 8-цветного изображения?

a)  $8: 6$ )  $3: 6$ )  $4.$ 

5. Файл - это ...

а) единица измерения информации;

б) программа или данные на диске, имеющие имя;

в) программа в оперативной памяти.

6. Операционная система - это ...

а) программа, обеспечивающая управление базами данных;

б) антивирусная программа;

в) программа, управляющая работой компьютера.

7. Сколько цветов можно получить, если количество бит для их кодировки равно 5?

a) 32;  $\overline{6}$ ) 8;  $\overline{6}$ ) 16.

8. Какой объем видеопамяти (в байтах) необходим для кодировки изображения размером 640х480 для восьмицветной палитры?

а) 15000 байт; б) 115200 байт; в) 307200 байт.

9. Способ взаимодействия программы с пользователем называется

а) утилитой

б) интерфейсом

в) транслятором

г)драйвером

10. Для создания слайда электронной презентации учитель использовал программу:

 $a)MS$  Excel:

 $\delta$ ) MS Word;

e) MS Power Point:

ε) Adobe PhotoShop.

11. Дано дерево каталогов.

Определите полное имя файла Doc3.

 $A. A: /DOC3$  $E. A: / DOC3/Doc3$ 

B. A:/DOC3/Doc1

 $\Gamma$ . A:/TOM3/Doc3

12. Какие из всех перечисленных программ входят в стандартный набор системы: а)блокнот, калькулятор, Paint, WordPad

б)блокнот, калькулятор, Paint, Word

в) блокнот, калькулятор, CorelDraw, WordPad

2) Paint, WordPad

 $\partial$ )Word, Excel, Access, PowerPoint

Часть 2.

13. Выполните перевод из одной единицы измерения информации в другую:

 $21K6a$ йт $=$  ? байт

12 Мбайт = ? Кбайт

14. Выпишите в порядке возрастания величины: 1 Кбайт, 1 Мбайт, 1000 байт, 8 бит, 1024 бит.

Ответ:

15. Графический файл, содержащий фотографию выпускника, имеет объем 3,5 Мбайт. Оптический диск имеет объем 700 Мбайт. В школе 124 выпускника. Поместятся ли фотографии всех выпускников школы на один диск? Если да, то сообщите, сколько останется свободного места на диске; если нет - сколько места не хватит.

16. Закодировать слово ПРОЦЕССОР с помощью шифра Цезаря, используя смещение на 2 символа вправо.

Для справки: АБВГДЕЁЖЗИЙКЛМНОПРСТУФХЦЧШЩЪЫЬЭЮЯ Ответ:

#### 2 вариант, часть 1

1. Чему равен 1 байт?

a) 8  $6 \mu m$ : 6) 210  $6 \mu m$ :  $6$ ) 10  $6 \mu m$ .

2. Какое устройство преобразует изображение в графический файл...

а) клавиатура; б) сканер; в) монитор

3. Драйвер - это ...

а) устройство компьютера;

б) программа, обеспечивающая работу устройства компьютера;

в) антивирусная программа.

4. Сколько бит необходимо для кодирования 16-цветного изображения?

a) 8:  $\pi$ ) 3:  $\pi$ ) 4.

5. Оперативная память необходима:

а) для хранения исполняемой в данный момент времени программы и данных, с которыми она непосредственно работает;

б) для обработки информации;

в) для запуска программы.

6. Какой объем памяти (в байтах) необходим для кодировки изображения размером 640х480 для четырехцветной палитры?

а) 76800 байт; б) 115200 байт; в) 307200 байт.

7. Векторное изображение представляет собой ...

а) совокупность точек...

б) объект из графических примитивов...

в) непрерывный сигнал.

8. Какой объём видеопамяти (в байтах) необходимо для кодирования изображения размером 640 х 480 для четырёхиветной палитры?

a)  $614400$ ;  $6)$  2200002;  $6)76800$ .

9. Считая, что каждый символ кодируется одним байтом, оцените информационный объём в битах следующего предложения: «Информатика - наука об информации и информационных процессах.» (кавычки не учитывать).

а) 480 бит; б) 488 бит; в) 976 бит.

10. Для создания текстового документа используют программу:

a)MS Excel:

 $6)MS$  Word;

*e)MS Power Point;* 

c) Adobe PhotoShop.

11. Дано дерево каталогов.

Определите полное имя файла Doc3.

 $a)$ A:/DOC3

 $6)$ . A:/DOC3/Doc3

).  $A$ :/  $IIOPT2/Doc1$ 

 $A:\Pi$ OPT3/Doc3

12. Как называется значок Windows:

а) пиктограмма

 $\delta$ ) ярлык

в) рисунок

г) интерфейс

Часть 2.

13. Выполните перевод из одной единицы измерения информации в другую: 12 Кбит=? бит

21 Мбит=  $2 \kappa$ бит

14. Выпишите в порядке убывания величины: 1 Кбайт, 1 Мбайт, 1000 Кбайт, 8 бит, 1024 бит.

Ответ:

15. Текстовый файл, содержаший сочинение «Мой класс», имеет объем 24 Кбайт. Гибкий магнитный диск имеет объем 720 Кбайт. В школе 35 классов. Поместятся ли сочинения всех классов школы на один диск? Если да, то сообщите, сколько останется свободного места на диске; если нет - сколько места не хватит.

Ответ: День и производственность и производственность и производственность и при принятий и производственность

16. Закодировать слово УНИТАРНОСТЬ с помощью шифра Цезаря, используя смещение на 2 символа вправо.

Для справки: АБВГДЕЁЖЗИЙКЛМНОПРСТУФХЦЧШЩЪЫЬЭЮЯ

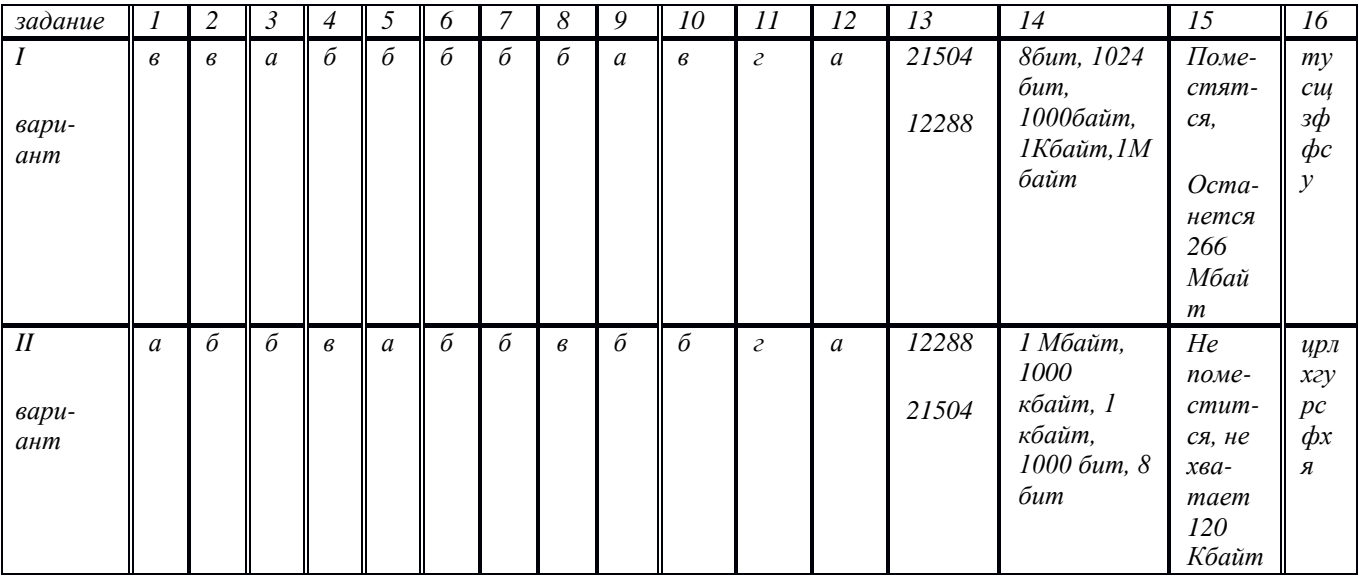

Ответы:

Критерии оиенивания:

Сумма баллов всего - 25 - это 100%

 $\angle 5$   $\approx$  = 22-25 = om 88%

 $\langle 4x - 17-21 \rangle =$  om 68% do 88%

 $\langle 3 \rangle = 10 - 16 =$  om 37% do 68%

 $\langle 2x - 0.9 \rangle =$  om 0% do 36%

 $($  За задания: 1,2,3,5,7, 9,10,11,12 – по 1 баллу, за задания: 4, 6, 8, 13, 16 – 2 балла, за задания:  $14.15 - 3$ )

### **Приложение № 4**

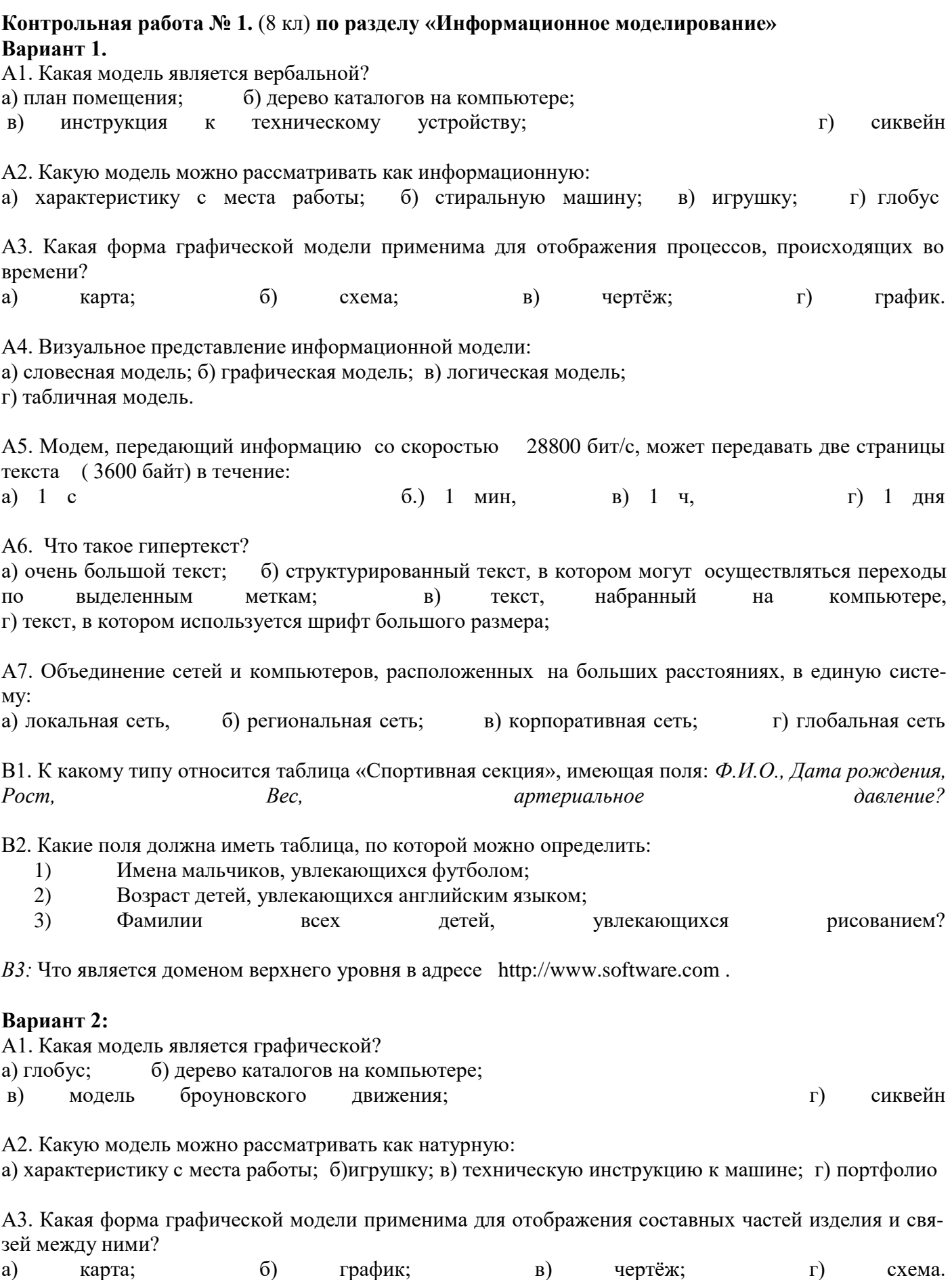

А4. Информационной моделью организации учебного процесса в школе является:

а) школьный журнал; б) расписание уроков; в) список учителей школы; г) перечень учебников;

А5. Электронная почта позволяет передавать:

а) только сообщения; б) только файлы; в) сообщения и приложенные файлы; г) видеоизображения

А6: Компьютеры, связанные каналами передачи информации и находящиеся в пределах одного помещения:

а) локальная сеть; б) региональная сеть; в) корпоративная сеть; г) глобальная сеть

А7: Каждый компьютер подключенный к сети Интернет, имеет: а) URL – адрес; б) IP- адрес; в) Web – страницу; г) FTP – протокол

В1: К какому типу относится таблица, отражающая наличие связей между объектами какой- либо системы?

В2: Какие поля должна иметь таблица, по которой можно определить:

- 1) Имена девочек, увлекающихся вязанием;
- 2) Возраст мальчиков, увлекающихся футболом;
- 3) Фамилии всех детей, увлекающихся английским языком?

В3: Что является доменом верхнего уровня в адресе : [http://www.software.net](http://www.software.net/)

#### *Ответы*

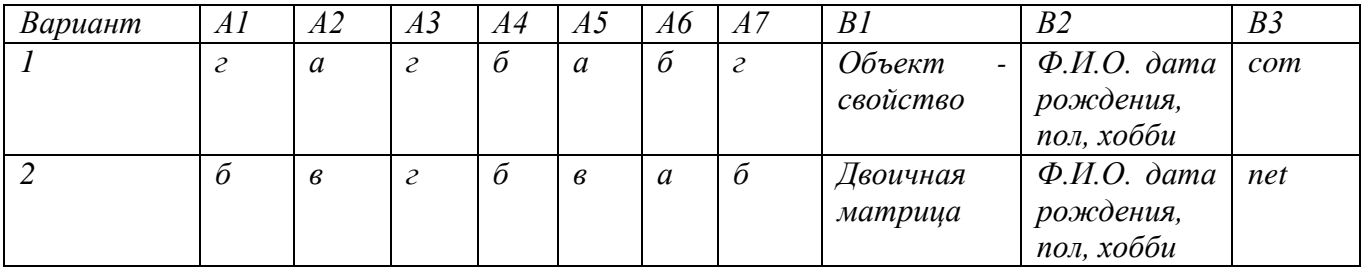

*Критерии оценивания*

*За каждое верно выполненное задание части А начисляется 1 балл, части В – 2 балла, . «5»-12-13 баллов, «4» - 7-11 баллов, «3»- 4-6 баллов, «2» - менее 4 баллов.*

#### **Приложение № 5**

**Контрольная работа № 2. ( 8 кл) (Базы Данных) Вариант 1.**

Дана табличная база данных «Шедевры живописи»

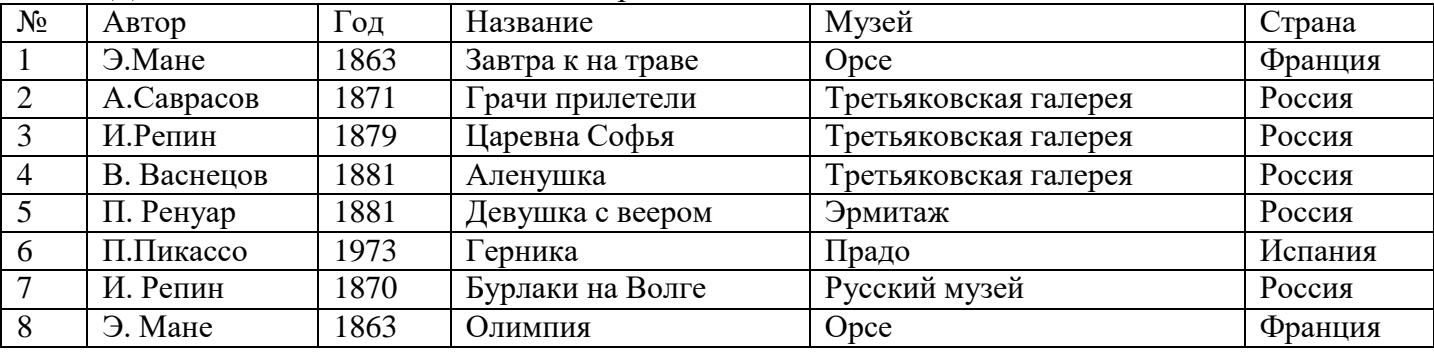

**А1.** Определите ключевое поле таблицы:

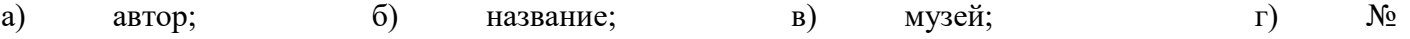

**А2**. Сформулируйте условия отбора, позволяющее получить названия картин всех художников, написанных после 1870 г, хранящихся в Эрмитаже.

а) (автор, год=1870) И Музей=»Эрмитаж» ; б) Год>1870 И Музей = «Эрмитаж»; в) Год < 1870 И Музей = «Эрмитаж»; г) Музей = «Эрмитаж» ИЛИ Год > 1870. **А**3. Записи отсортированы по некоторому полю в следующем порядке: 4,7, 6, 2, 5, 1, 8, 3. Определите поле и порядок сортировки. а) автор (по возрастанию); б) страна (по убыванию); в) название (по убыванию); г) название (по возрастанию). **А4.** Какие записи удовлетворяют условию отбора: Страна = «Россия» И Год> =1879? a)  $2,3,4,5,7;$  6)  $3,4,5,7;$  ; B)  $1,6,8;$  r)  $4,5$ **А5**. Что такое база данных? (записать) **А6**.Что является примером иерархической базы данных? а) страница классного журнала; б) каталог файлов, хранимых на диске; в) расписание поездов; г) электронная таблица. **А7**. К какому типу данных относится значение выражения 0,7 – 3 > 2? а) к числовому ; б) к логическому; в) к строковому; г) к целому? **В1**. Произведите в базе данных «Шедевры живописи» сортировку по полю *Музей + Название* по возрастанию и укажите порядок записей. **В2.** Предположим, что некоторая база данных описывается следующим перечнем записей: 1)Иванов, 1956, 2400 2) Сидоров, 1957, 5300

3) Петров, 1956, 3600 4)Козлов, 1952, 1200 Какие записи поменяются местами при сортировке по возрастанию этой БД, если она будет осуществляться по первому полю?

**В3.** В каких элементах таблицы хранятся данные базы?

#### **Вариант 2.**

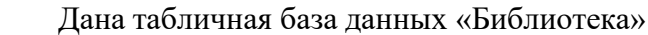

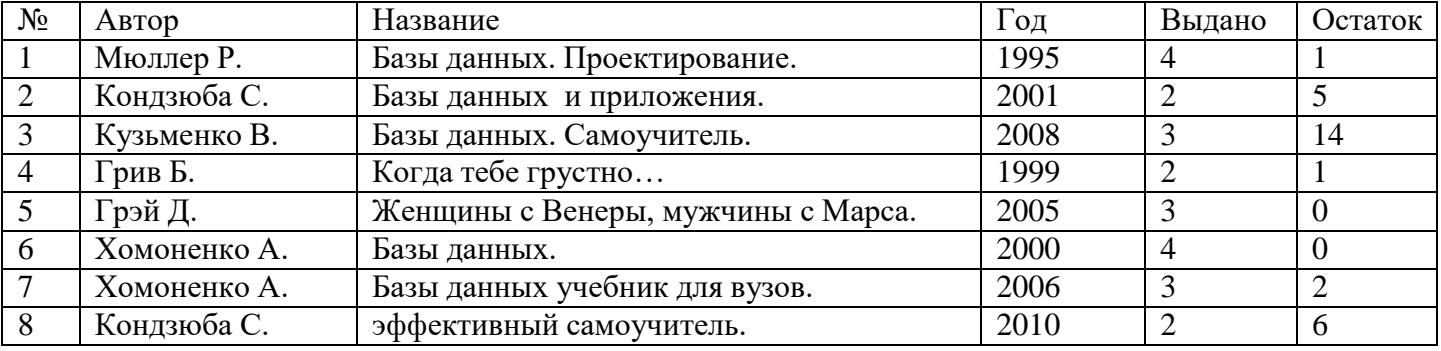

**А1.** Определите ключевое поле таблицы:

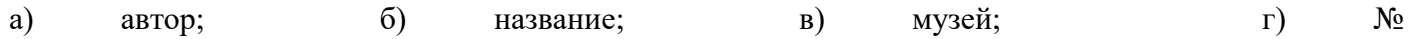

**А2**. Сформулируйте условия отбора, позволяющее получить названия книг всех авторов, написанных после 2000 г. осталось меньше 5.

а) (Автор, год=2000) И Остаток < 5; б) Год>2000 И Остаток < 5;

в) Год < 2000 И Остаток < 5; г) Остаток < 5 ИЛИ Год > 2000.

**А**3. Записи отсортированы по некоторому полю в следующем порядке: 4,5, 7, 1, 3, 6, 8, 2. Определите поле и порядок сортировки.

а) автор (по возрастанию); б) дата (по убыванию); в) название (по убыванию); г) название (по возрастанию).

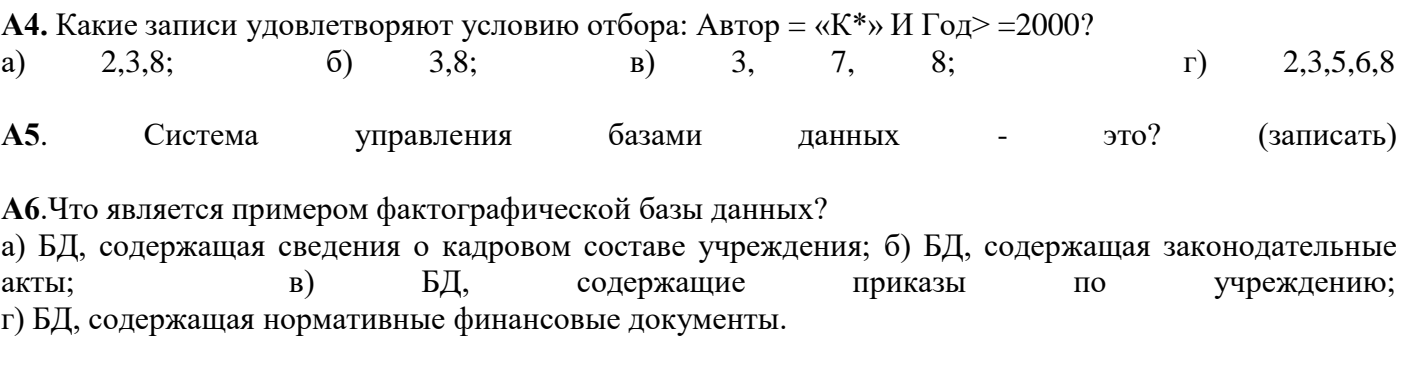

А7. К какому типу данных относится значение выражения  $(7-3) * 2$ ? числовому: б) к логическому; a)  $\mathbf{K}$ в) к строковому; г) к целому?

В1. Произведите в базе данных «Библиотека» сортировку по полю Автор + Дата по возрастанию и укажите порядок записей.

В2. Предположим, что некоторая база данных содержит поля: Фамилия, Год рождения, Доход. При поиске по условию: Год Рождения >1958 and  $\Delta x$ од < 3500 - какие будут найдены фамилии? Какие записи поменяются местами при сортировке по возрастанию этой БД, если она будет осуществляться по первому полю?

ВЗ. Закончите предложение.

Структура файла реляционной БД полностью определяется.....

Ответы<sup>.</sup>

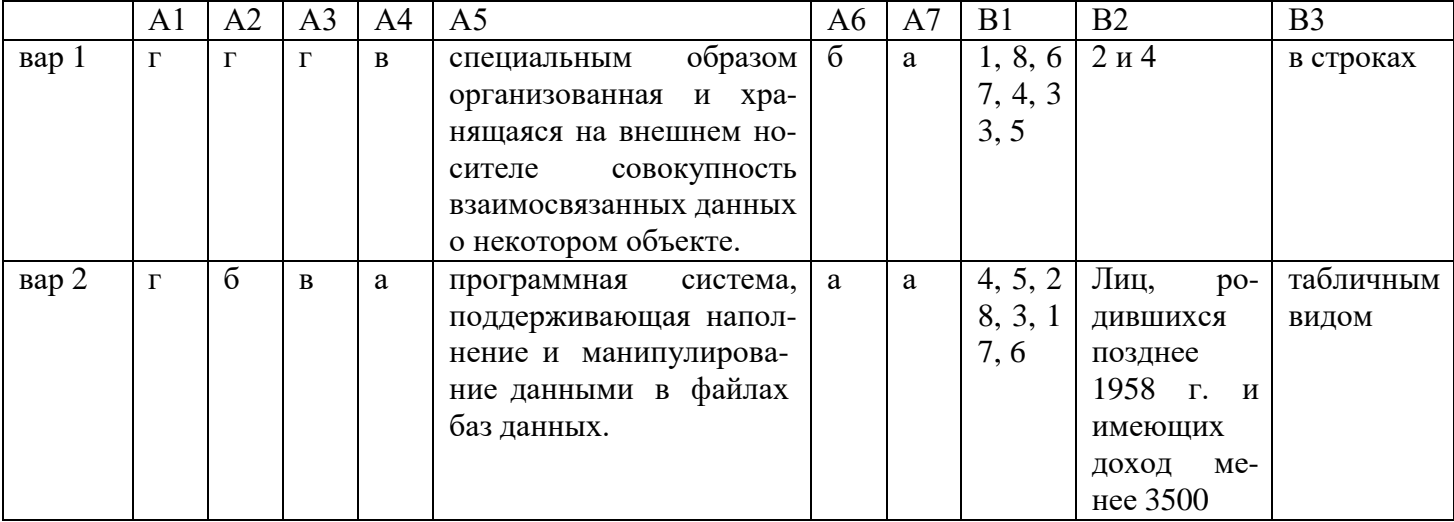

#### Критерии оценивания

За каждое верно выполненное задание части А начисляется 1 балл, части  $B-2$  балла (13 баллов). «5»-11-13 баллов, «4» - 8-10 баллов, «3» - 4-7 баллов, «2» - менее 4 баллов.

#### Приложение № 6 Контрольная работа № 3 (8 кл) Тест «Табличные величины»

Вариант 1.

1. Электронная таблица представляет собой:

а)Совокупность поименованных буквами латинского алфавита строк и нумерованных столбцов;

б)Совокупность пронумерованных строк и столбцов;

в)Совокупность нумерованных строк и поименованных буквами латинского алфавита столбцов;

г) Совокупность строк и столбцов, именуемых пользователем произвольным образом9

2. Сколько ячеек содержит выделенная область ВЗ:D4? a)  $6$  $6)7:$  $B$ ) $8$ :  $\Gamma$ )9.

3. В ячейки F6, F7, G6, G7 введены соответственно числа: 10, 3, 4, 2. В ячейке Н5 введена формула = CУММ(F6:G7). Какое число будет в ячейке H5?

4. В каком адресе не может меняться номер столбца:

- a)  $13S$ :  $6) Z$9;$  $B)H42;$  $\Gamma$ ) \$S35
- 1. Строки электронной таблицы: а)Именуются пользователем произвольным образом; б)Обозначаются буквами русского алфавита; в)Обозначаются буквами латинского алфавита; г)Нумеруются.
- 2. Определите значение логических выражений (истина или ложь)?  $(60>70)$  *HJIH*  $(100<90)$

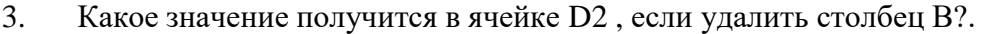

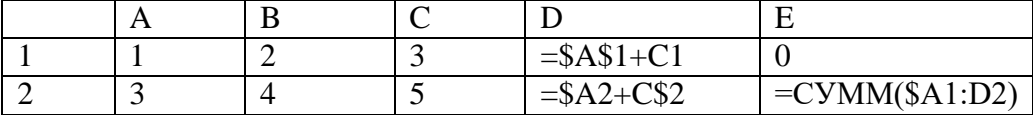

Дан фрагмент таблицы. Выясните, какие значения будут в ячейках С1, С2, С34.  $\overline{4}$ .

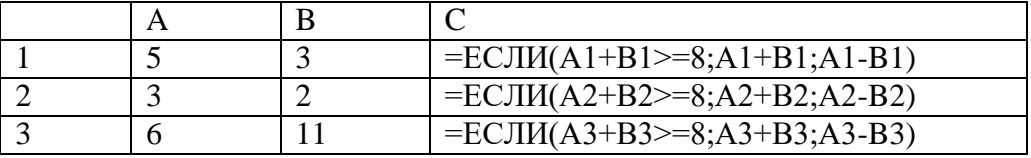

#### Вариант 2:

Диапазон – это:  $1_{\cdot}$ 

> а)Все ячейки одной строки; б)Все ячейки одного столбца; в) Клетки в таблице прямоугольной формы; г) Множество допустимых значений.

2. Столбцы электронной таблицы:

а)Обозначаются буквами латинского алфавита;

б)Нумеруются;

в)Обозначаются буквами русского алфавита;

г) Именуются пользователем произвольным образом.

3.В ячейки В4, В5, С4, С5 введены соответственно числа: 10, 7, 6, 5. В ячейке С7 введена формула =СРЗНАЧ(В4:С5). Какое число булет в ячейке С7?

a)2;  $6)7$ ;  $B$ )15;  $\Gamma$ )28.

4. Выберите верную запись формулы для электронной таблицы:

a)C3+4\*D4; 6)C3=C1+2\*C2;  $B)A5B5+23$ ;  $r$ =A2\*A3-A4.

- 5. Сколько ячеек содержит выделенная область В2:D3? a) $6; 6$ ) $7;$  $B(8; T)9.$
- 6. Определите значение логического выражения (истина или ложь):  $(3>2)$  И $(5>6)$

7. Какое значение получится в ячейке D2, если удалить столбец Е?.

|  |  | $= $A$1+C1$ |                   |
|--|--|-------------|-------------------|
|  |  | $= $A2+C$2$ | $=$ CYMM(\$A1:D2) |

8.Дан фрагмент таблицы. Выясните, какие значения будут в ячейках С1,С2,С3?

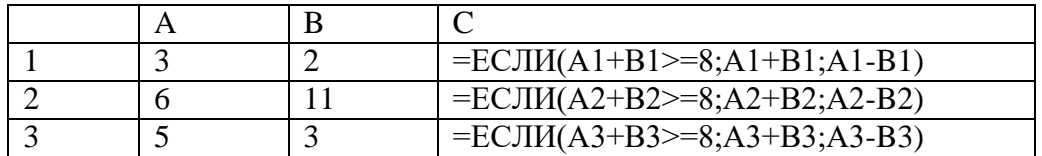

#### *Ответы:*

*Вариант 1.*

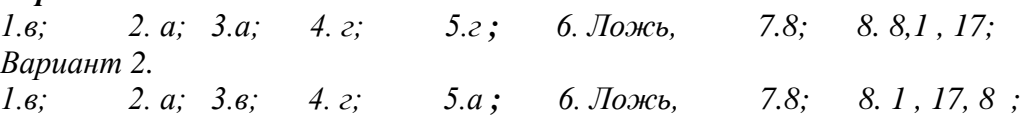

**Критерии оценивания.** За вопросы с 1- по 7 – 1 балл, 8 – 2 балла (9 баллов) «5» - 8-9 баллов; «4» -*6-7 баллов; «3» - 4-5 баллов, «2» - менее 4 баллов.*

#### Приложение № 7 Контрольная работа № 1. (9 кл) Тест по теме управление и кибернетика «Управление и кибернетика»

#### Вариант 1

- К какому виду алгоритмических конструкций можно отнести фраг- $1)$ мент алгоритма, представленный на схеме?
- а). Линейный (последовательный).
- б). Шиклический.
- в). Разветвляющийся.
- г). Смешанный
	- 2) Определите значение переменной **b** после выполнения следующего фрагмента программы, где  $a$  и  $b$  – вещественные (действительные) переменные:

 $a := 5$ ;  $b := 5 - 3 * a$  $$  $(6) - 1$  $B)$  25  $r$ ) -25  $a)$  1

Определите значение переменной **b** после выполнения следующего фрагмента про- $(3)$ граммы, где **а** и **b** – вещественные (действительные) переменные:

 $a := 5:$  $b := 5 + 5 * a;$  $$ a)  $3$  $63.5$  $_{\rm B})$  75  $r)$  125

- 4) Исполнитель Черепашка перемещается на экране компьютера, оставляя след в виде линии. В каждый конкретный момент известно положение исполнителя и направление его движения. У исполнителя существуют две команды:
	- где n целое число, вызывающая передвижение черепашки на n Вперед п. шагов в направлении движения.

Направо т, где т - целое число, вызывающая изменение направления движения на традусов по часовой стрелке.

Запись Повтори 5 [Команда1 Команда2] означает, что последовательность команд в скобках повторится 5 раз.

Черепашке был дан для исполнения следующий алгоритм:

#### Повтори 5 [Вперед 10 Направо 72]

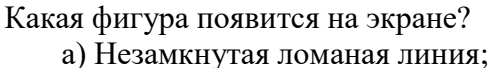

в) Квадрат;

- б) Правильный треугольник
- г) Правильный пятиугольник

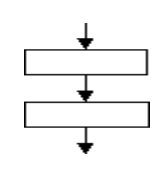

5) Определите значения переменных х и у после выполнения фрагмента алгоритма.

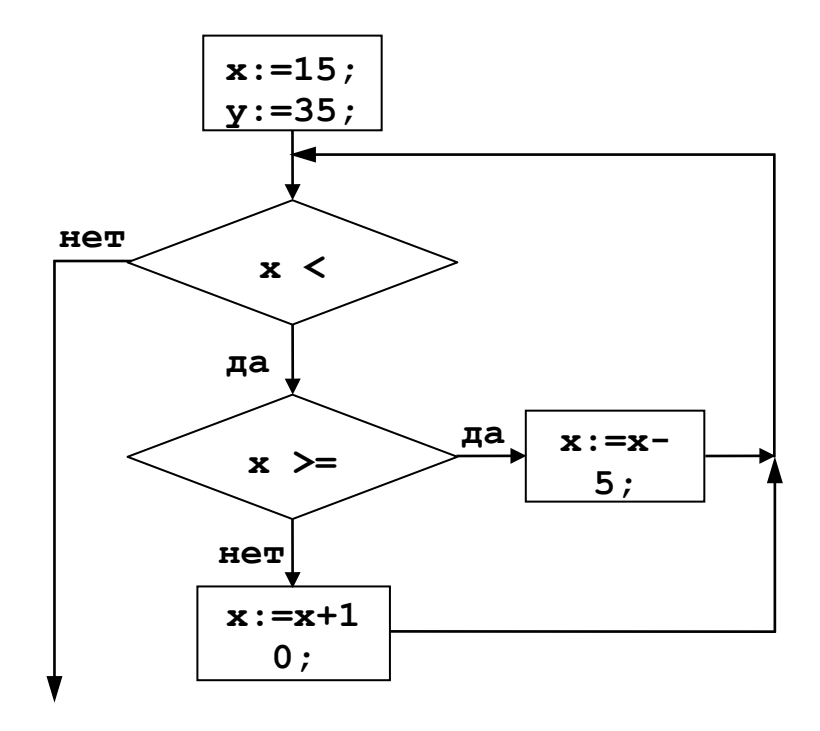

В ответ запишите букву правильного варианта:

a) 
$$
x=25
$$
,  $y=25$  6)  $x=20$ ,  $y=30$    
b)  $x=30$ ,  $y=20$    
c)  $x=30$ ,  $y=30$ 

#### Часть 2

6) Определите значение переменной **m** после выполнения фрагмента алгоритма.

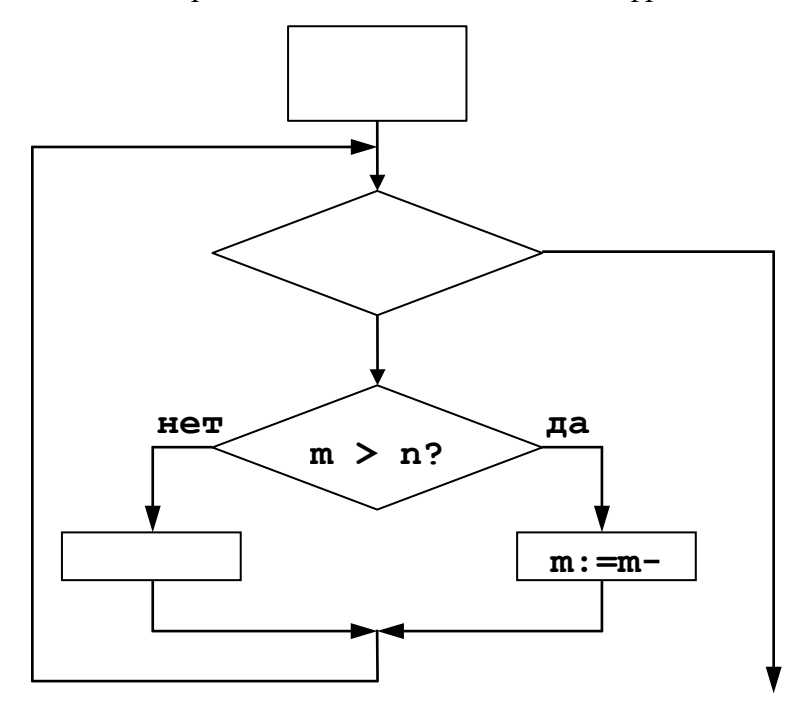

7) Составить программу для графического учебного исполнителя для написания слова «ПОТ»,

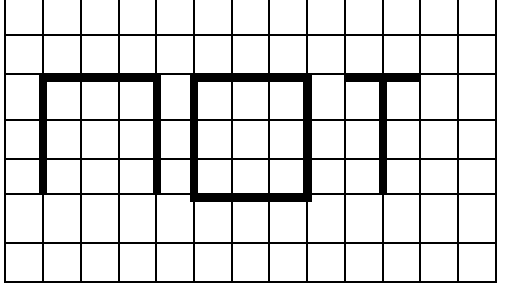

#### Вариант 2

1. К какому виду алгоритмических конструкций можно отнести фрагмент алгоритма, представленный на схеме?

а) Линейный (последовательный). б) Циклический. в) Разветвляющийся. г) Смешанный

2. Исполнитель Робот действует на клетчатом поле, между соседними клетками которого могут стоять стены. Робот передвигается по клеткам поля и может

выполнять следующие команды: Вверх (1), Вниз (2), Вправо (3), Влево (4).

При выполнении каждой такой команды Робот перемещается в

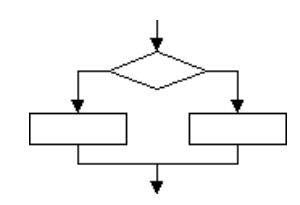

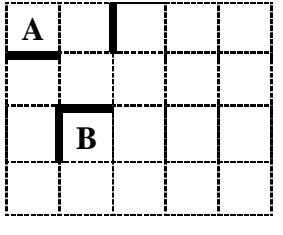

соседнюю клетку в указанном направлении. Если же в этом направлении между клетками стоит стена, то робот разрушается.

Какую последовательность из 5 команд выполнил Робот, чтобы переместиться из клетки А в клетку В, не разрушившись от встречи со стенами? Ответы записаны в виде последовательности цифр, соответствующих командам.

- a) 32323 6) 23324 B) 32324  $r)$  22211
- 3. Определите значение переменной **b** после выполнения следующего фрагмента программы, где **а** и **b** – вещественные (действительные) переменные:

\n
$$
\mathbf{a} := 7; \quad\n \mathbf{b} := 7 + 3 * \mathbf{a};
$$
\n

\n\n $\mathbf{b} := \mathbf{b}/2 * \mathbf{a};$ \n

\n\n $\mathbf{a} \geq 6$ \n

\n\n $\mathbf{b} = \mathbf{b}/2 * \mathbf{a};$ \n

\n\n $\mathbf{a} = 5;$ \n

\n\n $\mathbf{b} := 5 - 3 * \mathbf{a};$ \n

\n\n $\mathbf{a} := 5;$ \n

\n\n $\mathbf{b} := \mathbf{b}/2 * \mathbf{a};$ \n

\n\n $\mathbf{a} := \mathbf{b} + 2 * \mathbf{a};$ \n

\n\n $\mathbf{a} := 6 \mathbf{b} + 2 * \mathbf{a};$ \n

\n\n $\mathbf{a} := 1 + 2 + \mathbf{a};$ \n

\n\n $\mathbf{a} := 1 + 2 + \mathbf{a};$ \n

\n\n $\mathbf{a} := 1 + 2 + \mathbf{a};$ \n

\n\n $\mathbf{a} := 1 + 2 + \mathbf{a};$ \n

\n\n $\mathbf{a} := 1 + 2 + \mathbf{a};$ \n

\n\n $\mathbf{a} := 1 + 2 + \mathbf{a};$ \n

\n\n $\mathbf{a} := 1 + 2 + \mathbf{a};$ \n

\n\n $\mathbf{a} := 1 + 2 + \mathbf{a};$ \n

\n\n $\mathbf{a} := 1 + 2 + \mathbf{a};$ \n

\n\n $\mathbf{a} := 1 + 2 + \mathbf{a};$ \n

\n\n $\mathbf{a} := 1 + 2 + \mathbf{a};$ \n

\n\n $\mathbf{a} := 1 + 2 + \mathbf{a};$ \n

\n\n $\mathbf{a} := 1 + 2 + \mathbf{a};$ \n

\n\n $\mathbf{a} := 1 + 2 + \mathbf{a};$ \n

5. Определите значения переменных х и у после выполнения фрагмента алгорит-Ma.

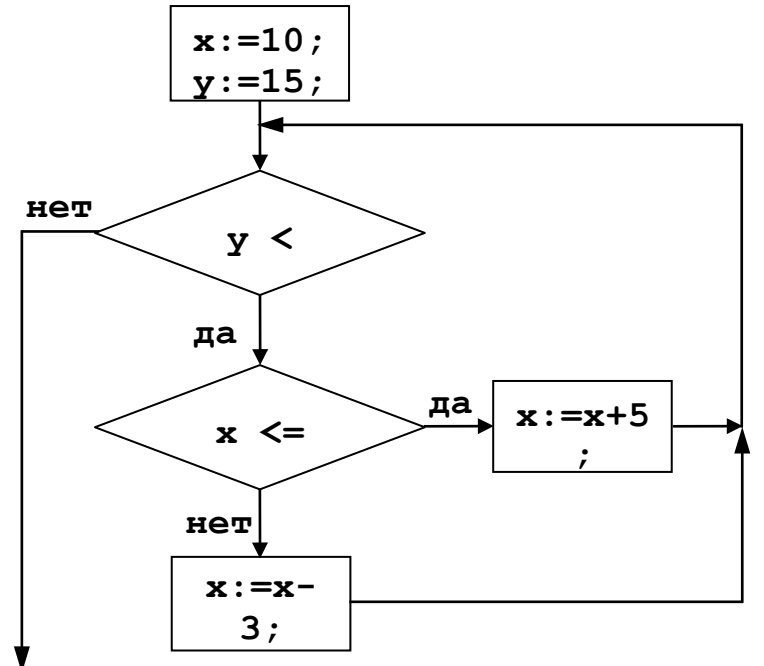

В ответ запишите букву правильного варианта:

a)  $x=15$ ,  $y=16$  6)  $x=20$ ,  $y=13$  $\mu$ ) x=16, y=15  $\tau$ ) x=13, y=20

#### Часть2

6. Составить программу для графического учебного исполнителя для написания слова «БОТ».

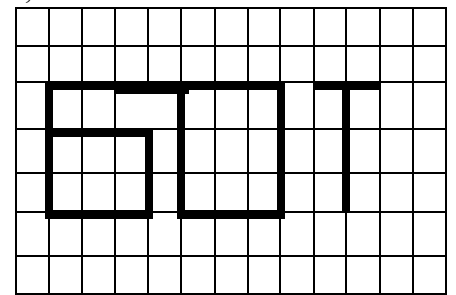

7. Запишите значение переменной s после выполнения фрагмента алгоритма:

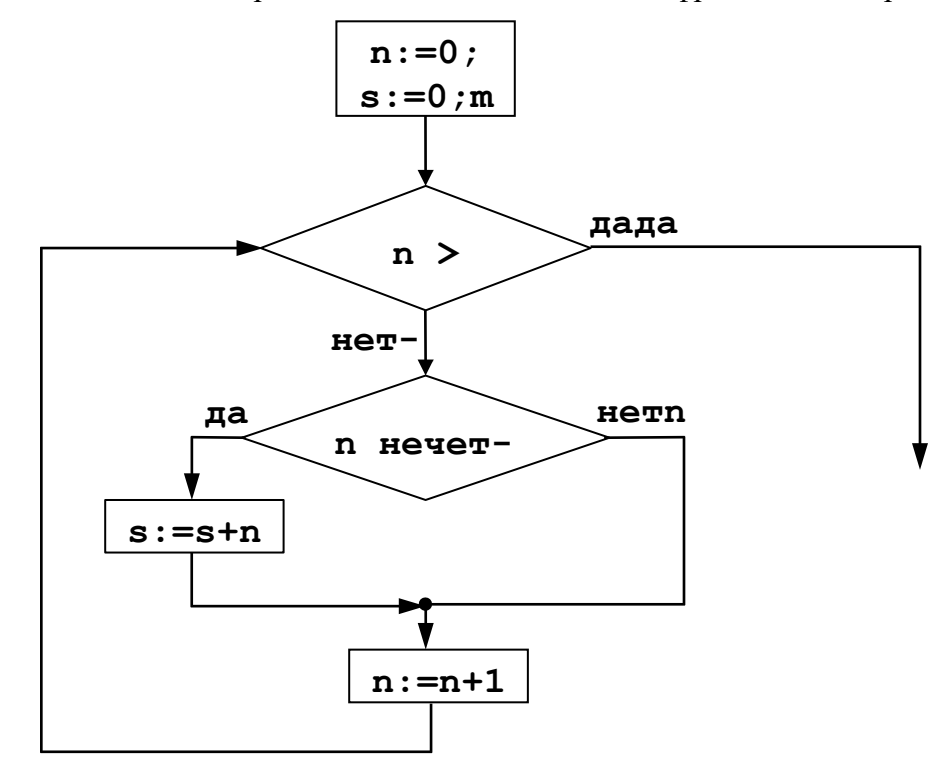

Ответы:

Вариант 1.а; 2. г; 3. в, 4. г; 5. в, 6. 2  $\overline{7}$ . Вариант 2. 1. В; 2.в, 3. В, 4г, 5 г, 6. 7. 2550 Критерии оценивания За каждое верно выполненное задание 1,2,3,4,5 начисляется 1 балл, задание 6,7 – 2 балла (9 баллов). «5»-8-9 баллов. «4» - 5-7 баллов. «3»- 3--4 баллов. «2» - менее 3 баллов.

#### Приложение № 8 Контрольная работа № 2 (9 кл) Вариант 1

1. Алгоритм — это:

а)правила выполнения определенных действий;

б)ориентированный граф, указывающий порядок исполнения некоторого набора команд; в)понятное и точное предписание исполнителю совершить последовательность действий, направленных на достижение поставленных целей;

г)набор команд для компьютера;

#### 2. Суть такого свойства алгоритма как дискретность заключается в том, что:

а)алгоритм должен иметь дискретную структуру (должен быть разбит на последовательность отдельных шагов):

б)записывая алгоритм для конкретного исполнителя, можно использовать лишь те команды, что входят в систему его команд;

в)алгоритм должен обеспечивать решение не одной конкретной задачи, а некоторого класса задач данного типа:

г)при точном исполнении всех команл алгоритма процесс лолжен прекратиться за конечное число шагов, приведя к определенному результату;

#### 3. Алгоритм называется линейным:

а)если он составлен так, что его выполнение предполагает многократное повторение одних и тех же действий;

б)если ход его выполнения зависит от истинности тех или иных условий;

в)если его команды выполняются в порядке их естественного следования друг за другом независимо от каких-либо условий:

д)если он включает в себя вспомогательный алгоритм.

4. Алгоритмическая структура какого типа изображена на блок-схеме?

- 1) цикл;
- 2) ветвление;
- 3) подпрограмма;
- 4) линейная.
- 5. Напишите номера примеров, где оператор присваивания или имя переменной написаны неверно

 $1) A:=5 + 5;$ 2)  $C = D\$ : 3) 1 game : = 30; 4)  $a = c = 5$ .

6. Чему будут равны значения переменных А и В после выполнения всех операторов

 $B := 6$ :  $A := 2*A - B;$  $B: = A + 22$  $A := 3$ :

7. Что напечатается в результате выполнения программы, если ввести следующие ланные

 $A=5. B=7$ 

алг вычислить выражение  $H$ ay  $6600A, B$ ecли  $A > B$  mo  $S$ : = A+2 иначе  $S$ : = B^2 все вывод S конеи

#### 8. Определите значение переменной с после выполнения фрагмента алгоритма,

записанного в виде блок-схемы: (см. схему)

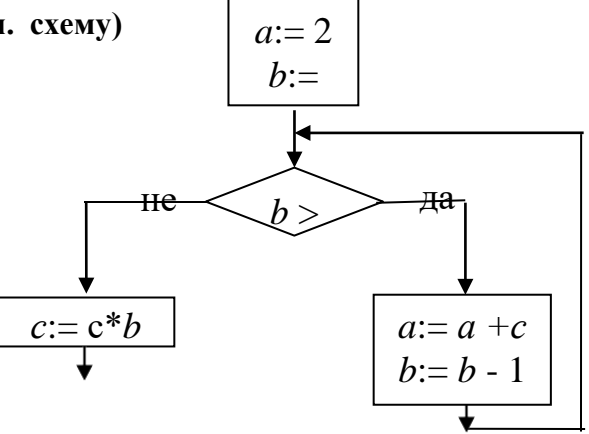

#### Вариант 2.

#### 1. Алгоритм — это:

а) правила выполнения определенных действий;

б) ориентированный граф, указывающий порядок исполнения некоторого набора команд;

в) понятное и точное предписание исполнителю совершить последовательность действий, направленных на достижение поставленных целей;

г) набор команд для компьютера;

#### 2. Свойство алгоритма как понятность заключается в том, что:

а) алгоритм должен иметь дискретную структуру (должен быть разбит на последовательность отдельных шагов):

б) записывая алгоритм для конкретного исполнителя, можно использовать лишь те команды, что входят в систему его команд;

в) алгоритм должен обеспечивать решение не одной конкретной задачи, а некоторого класса задач данного типа;

г) исполнитель алгоритма не должен принимать решения, не предусмотренные составителем алгоритма.

#### 3. Алгоритм называется циклическим:

а) если он включает в себя вспомогательный алгоритм.

б)если ход его выполнения зависит от истинности тех или иных условий;

в)если его команды выполняются в порядке их естественного следования друг за другом независимо от каких-либо условий;

г) если он составлен так, что его выполнение предполагает многократное повторение одних и тех же действий;

4. Алгоритмическая структура какого типа изображена на блок-схеме? а) цикл;

б) ветвление;

в) подпрограмма;

г) линейная.

# ilari.

 $1 - 1$ 

#### 5. Напишите номера примеров, где оператор присваивания или имя переменной написан неверно

1)  $5 + 5 := A$ ;

2)  $A2\$ : = "Программа";

 $3) C + D$ \$;

4) game := 30:

5)  $a = c = 5$ 

6. Чему будут равны значения переменных A и B после выполнения всех операторов:

 $B := (-A)^2$  $A := 3$ ;  $B := 5$ ;  $A := 2*A -B;$ 

#### 7. Что напечатается в результате выполнения программы, если ввести следующие данные  $A=10, B=8$

алг вычислить выражение нач ввод А, В если  $A > B$  то  $S := -A/(2+B)$  иначе  $S := B+A$  все вывол S конец

8. Определите значение переменной с после выполнения фрагмента алгоритма, записанного в виде блок-схемы:

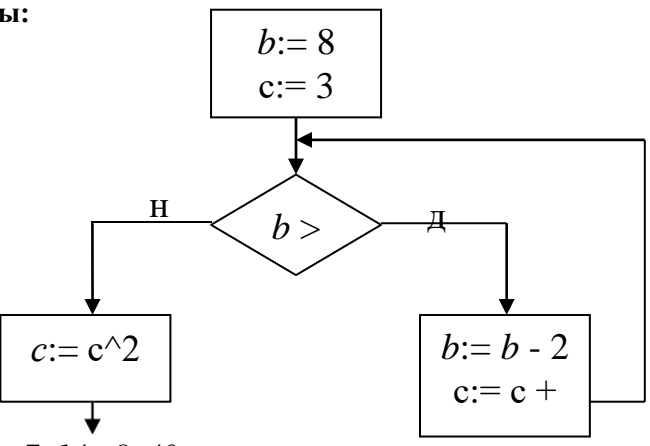

Ответы:

Вариант 1: 1.в; 2. А, 3. В, 42, 5 2,4 6. 0, 22; 7. 14; 8. 40<br>Вариант 2 1. в.2б, 3.г, 4. А, 5. 3,5,2, 6. 1,1 4 7. -1, 8. 49

Критерии оценивания. «5»- выполнены все задания, «4» - выполнено 6 -7 заданий, «3» выполнено 4-5 заданий, «2» - менее 4 заданий.